#### МИНИСТЕРСТВО НАУКИ И ВЫСШЕГО ОБРАЗОВАНИЯ РОССИЙСКОЙ ФЕДЕРАЦИИ Федеральное государственное бюджетное образовательное учреждение высшего образования «Забайкальский государственный университет» (ФГБОУ ВО «ЗабГУ») Гуманитарно-технический колледж

ГВЕРЖДАЮ: p по УР Старостина С.Е. сь, ФИО  $2022r$ 

#### **РАБОЧАЯ ПРОГРАММА ПРОФЕССИОНАЛЬНОГО МОДУЛЯ**

ПМ.01 Выполнение работ по проектированию сетевой инфраструктуры наименование профессионального модуля

на 672 часа

для специальности 09.02.06 Сетевое и системное администрирование код и наименование специальности

базовой подготовки базовой или углубленной подготовки

составлена в соответствии с ФГОС СПО, утвержденным приказом Министерства образования и науки Российской Федерации от «09» декабря 2016 г. № 1548

Форма обучения очная

СОГЛАСОВ **Директор** уманитарно-технического колледжа Лукашин И.А. (подпись  $20 \text{ kT}$  $\frac{u}{9}$  »  $\mathcal{O}I$ 

## **1. ОБЩАЯ ХАРАКТЕРИСТИКА РАБОЧЕЙ ПРОГРАММЫ ПРОФЕССИОНАЛЬНОГО МОДУЛЯ ПМ.01 Выполнение работ по проектированию сетевой инфраструктуры**

#### **1.1. Область применения рабочей программы профессионального модуля**

Рабочая программа профессионального модуля является частью основной образовательной программы в соответствии с ФГОС СПО 09.02.06 «Сетевое и системное администрирование»

 *код наименование профессии (специальности)*

#### **1.2. Цель и задачи профессионального модуля**

Цель изучения профессионального модуля**:** в результате изучения профессионального модуля студент должен освоить навыки:

- проектирования архитектуры локальной сети в соответствии с поставленной задачей;

- установки и настройки сетевых протоколов и сетевого оборудования в соответствии с конкретной задачей;

- выбора технологии, инструментальных средств при организации процесса исследования объектов сетевой инфраструктуры;

- обеспечения безопасного хранения и передачи информации в локальной сети;

- использования специального программного обеспечения для моделирования, проектирования и тестирования компьютерных сетей.

Задачи изучения профессионального модуля**:** в соответствии с поставленной целью курс ставит следующие задачи ознакомления студентов:

- с общими принципами построения сетей, сетевых топологий, многослойной модели OSI, требованиями к компьютерным сетям;

- с архитектурой протоколов, стандартизации сетей, этапами проектирования сетевой инфраструктуры;

- с базовыми протоколами и технологиями локальных сетей; принципами построения высокоскоростных локальных сетей;

- с навыками проектирования локальной сети, выбора сетевых топологий;

- со способами использовать многофункциональные приборы мониторинга, программноаппаратные средства технического контроля локальной сети;

#### **1.3. Планируемые результаты освоения профессионального модуля**

В результате изучения профессионального модуля студент должен освоить основной вид деятельности Выполнение работ по проектированию сетевой инфраструктуры и соответствующие ему общие компетенции и профессиональные компетенции:

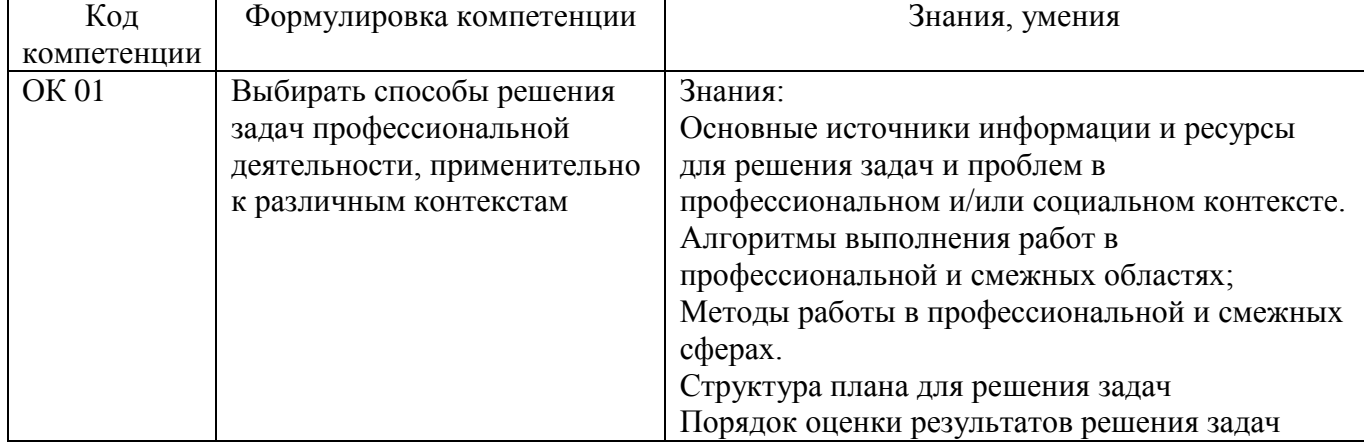

Перечень общих компетенций

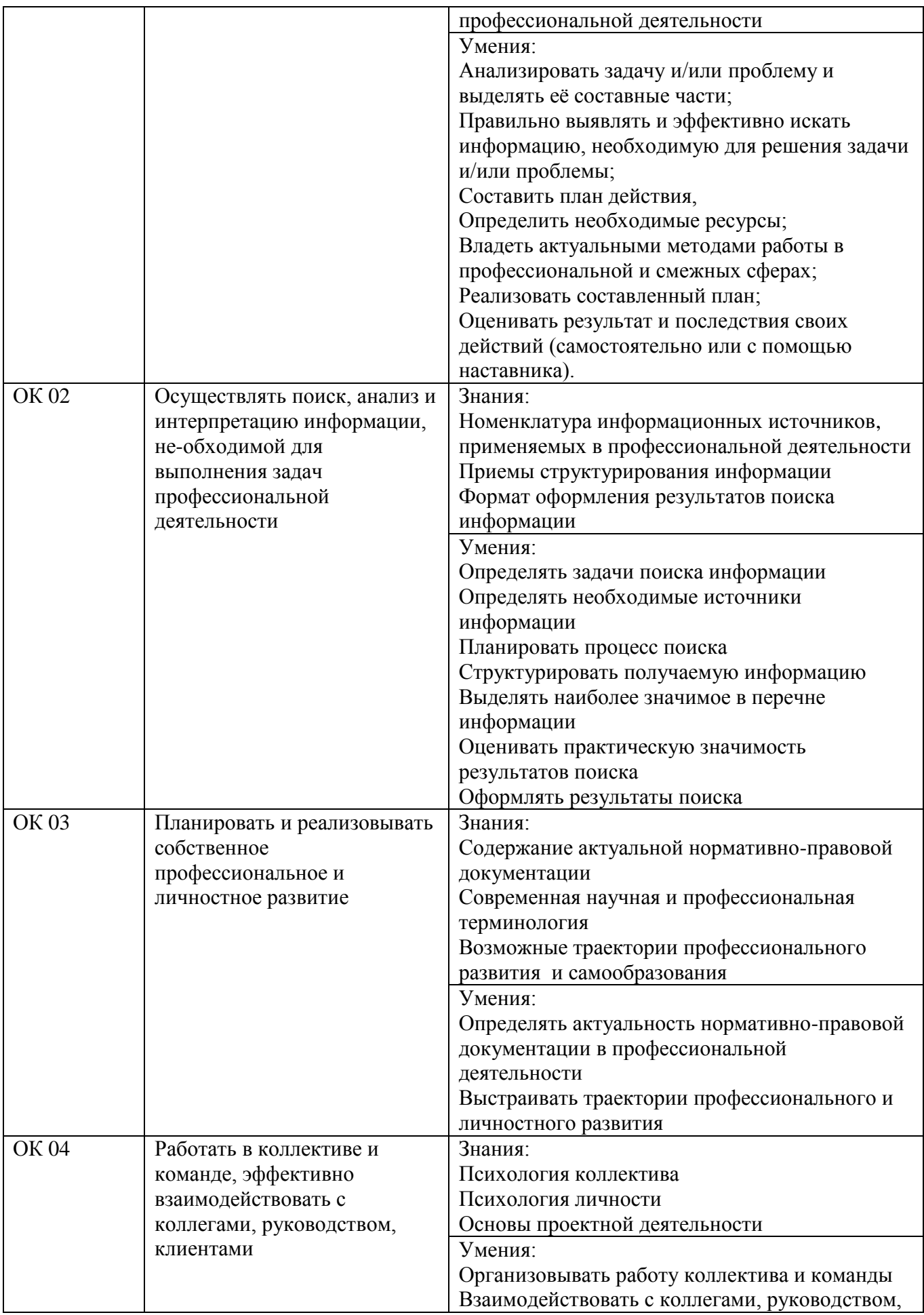

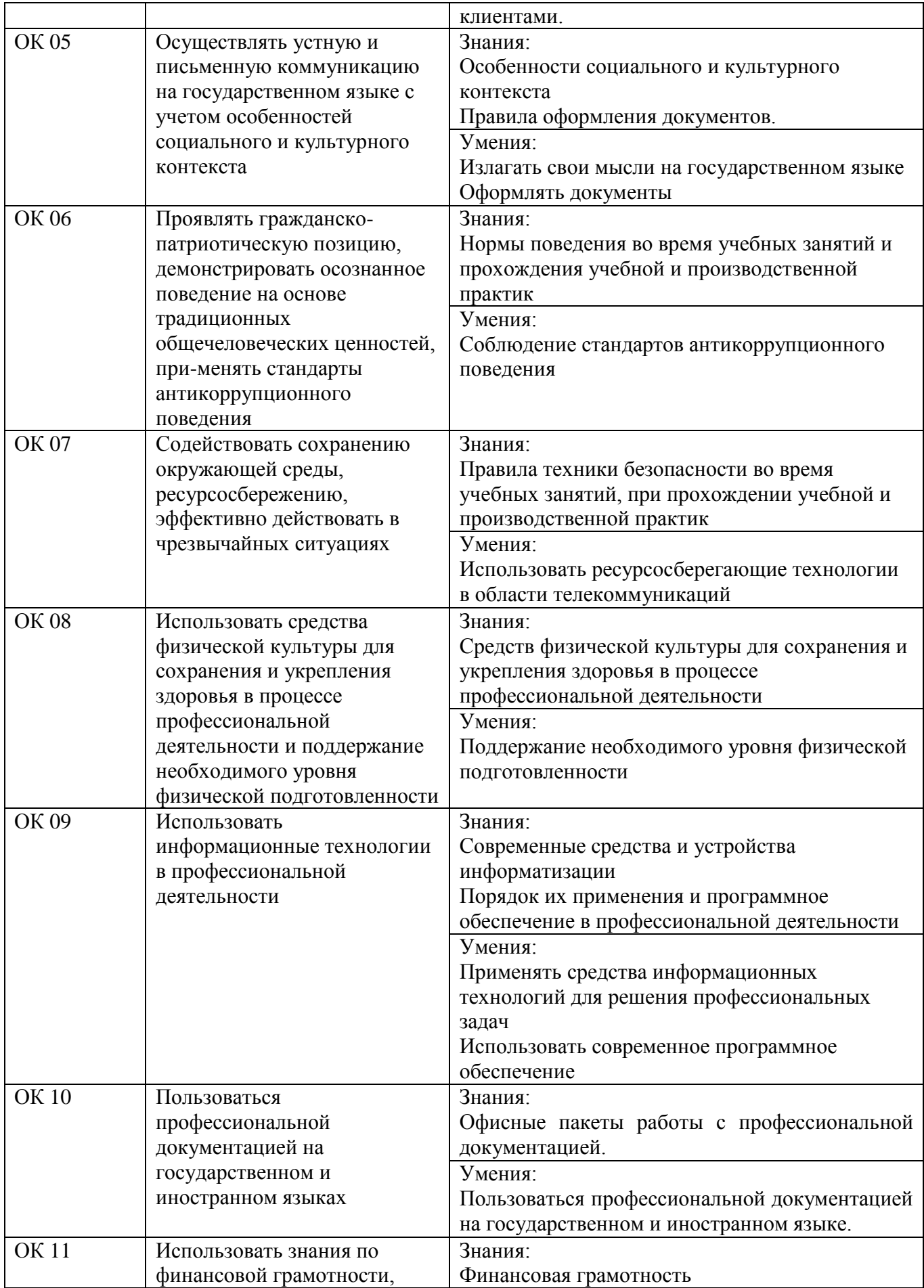

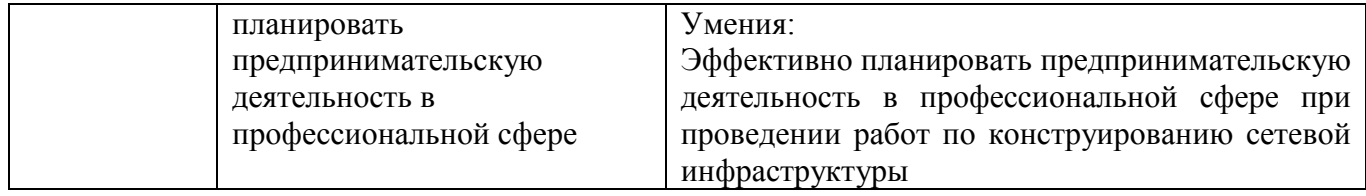

#### Перечень профессиональных компетенций

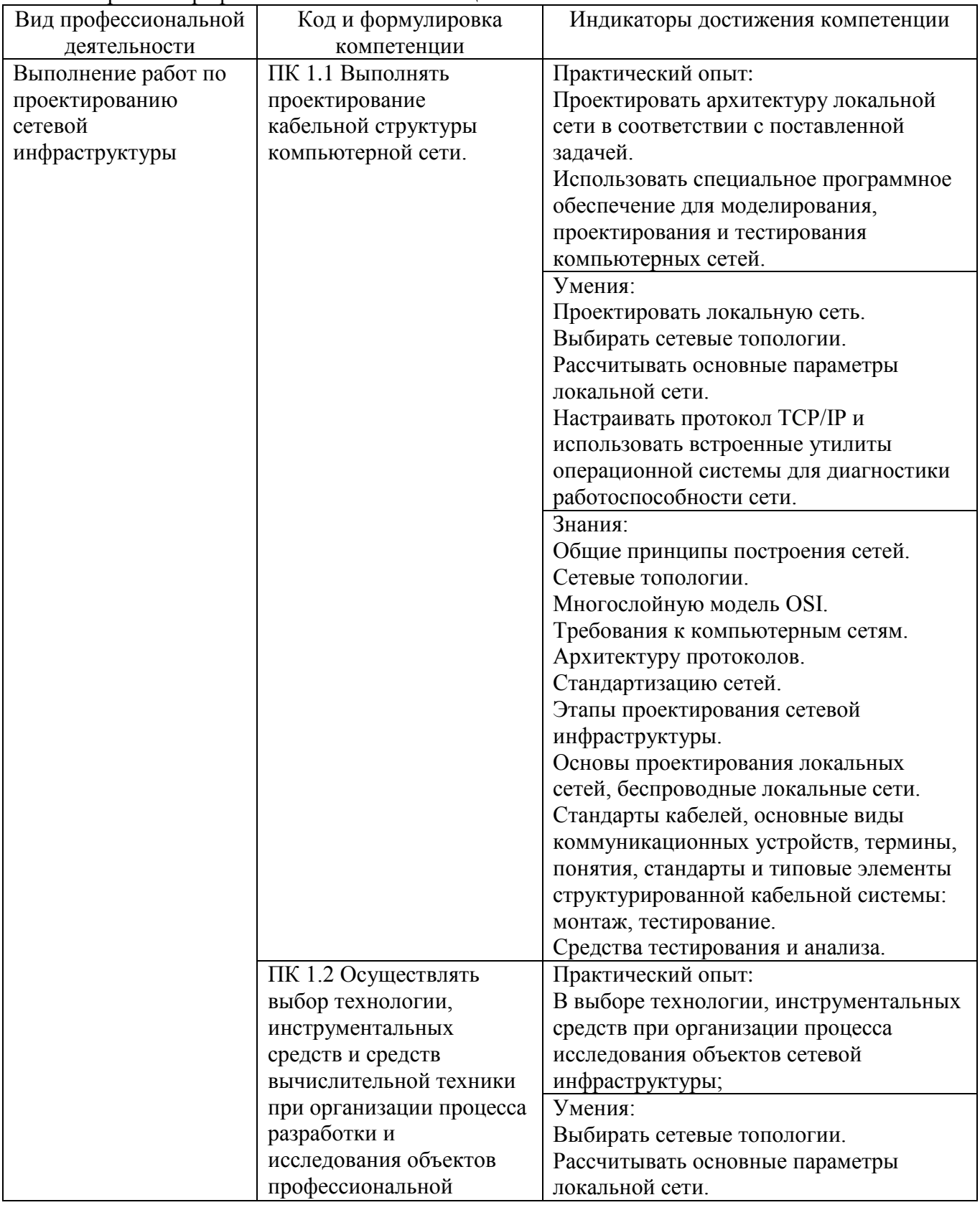

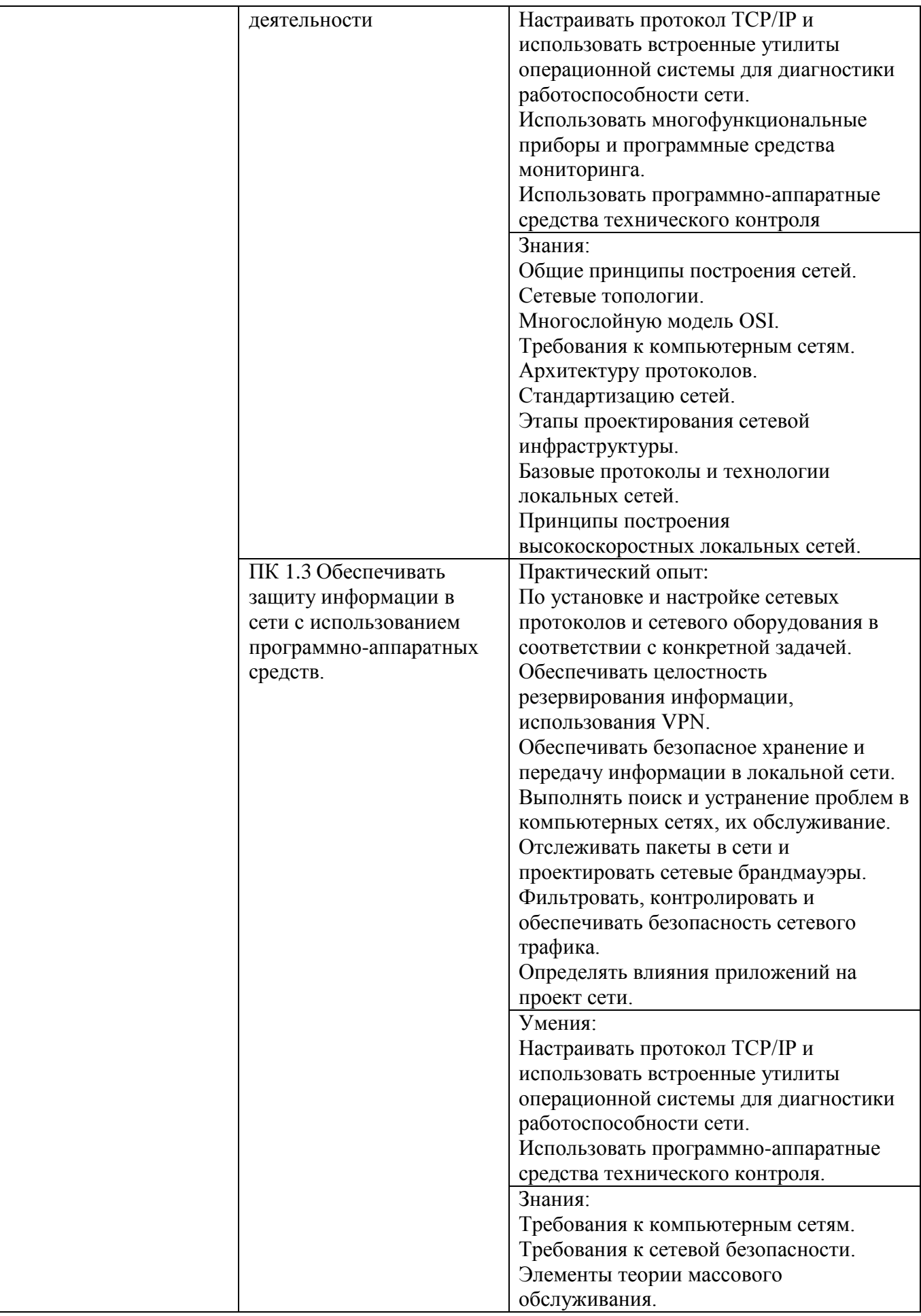

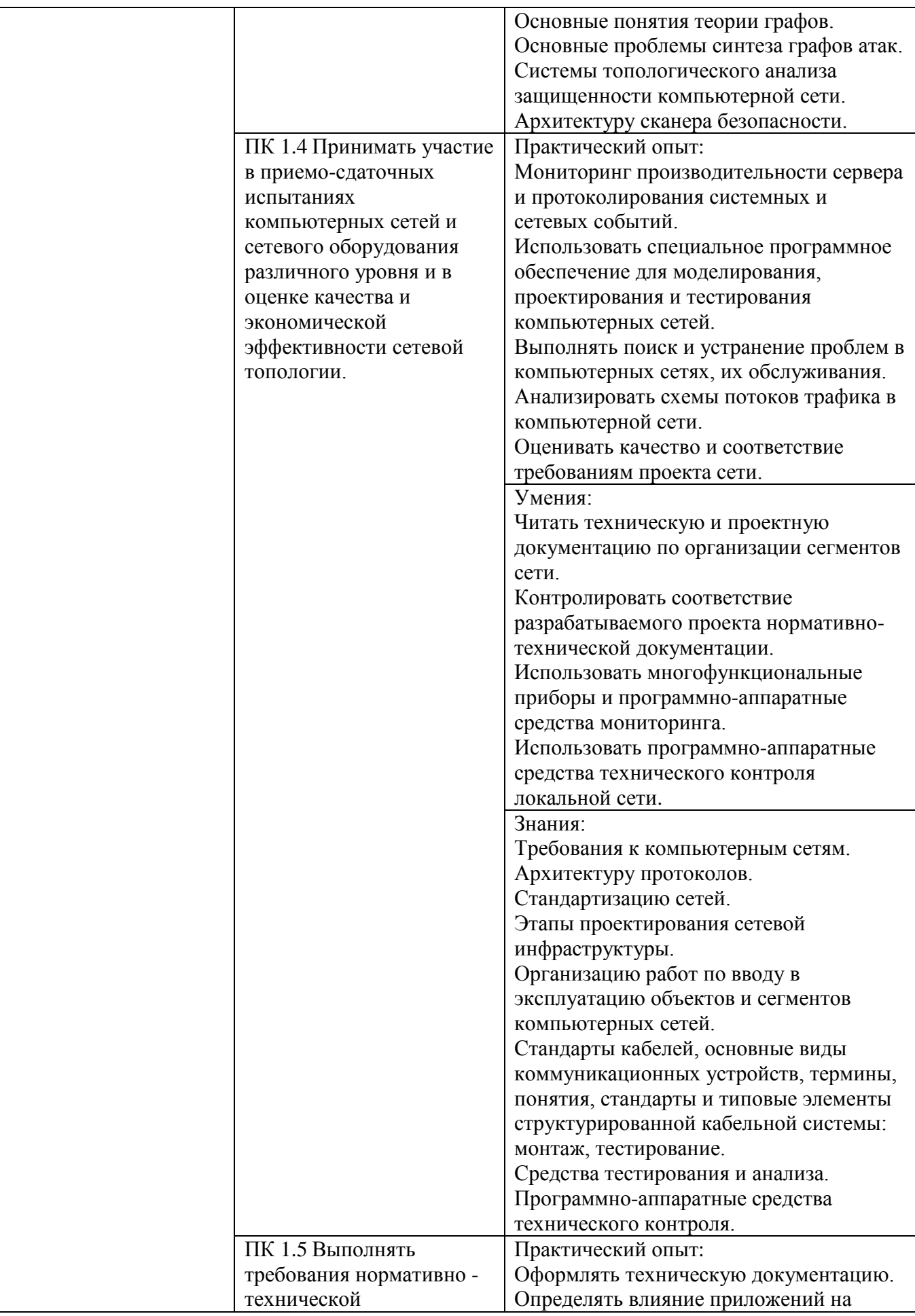

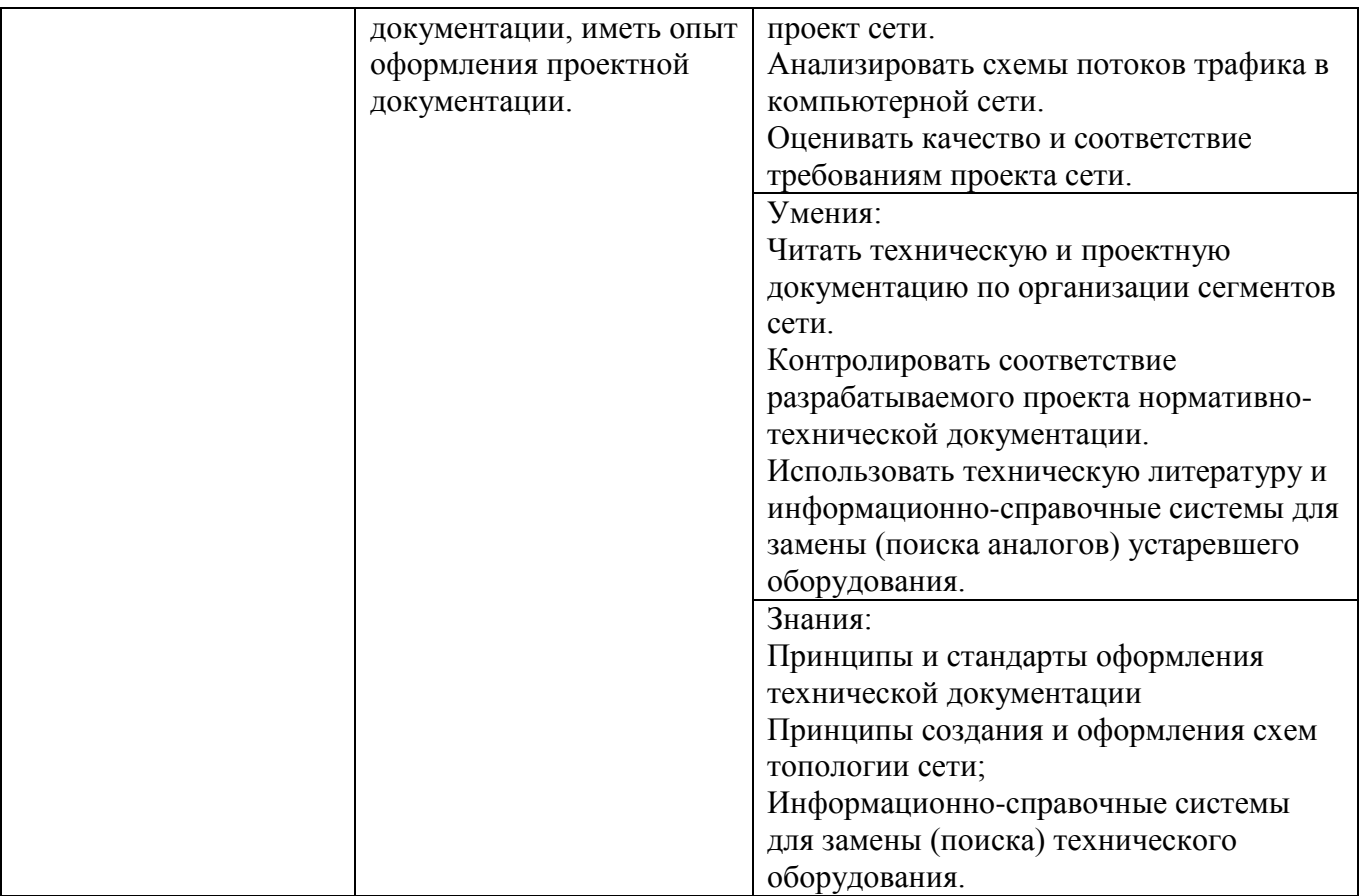

## **1.4. Количество часов, отводимое на освоение профессионального модуля**

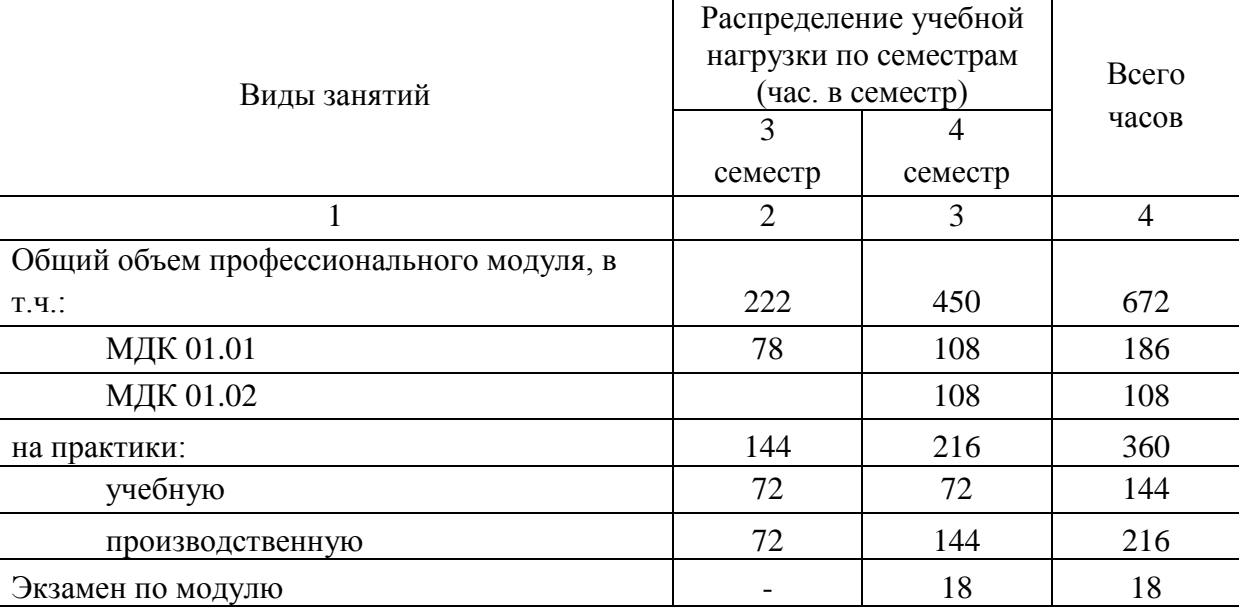

## **2. СТРУКТУРА И СОДЕРЖАНИЕ ПРОФЕССИОНАЛЬНОГО МОДУЛЯ**

#### **2.1. Структура профессионального модуля**

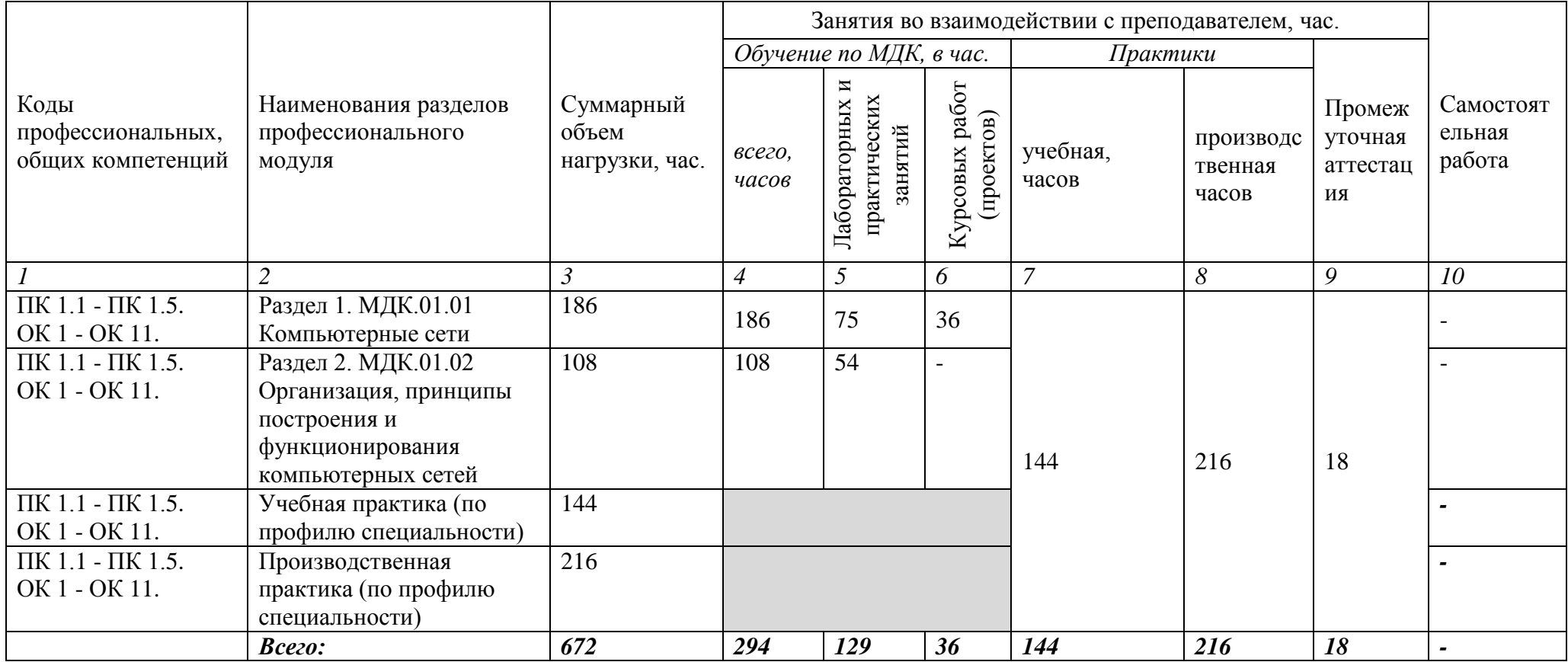

# **2.2. Тематический план и содержание профессионального модуля (ПМ)**

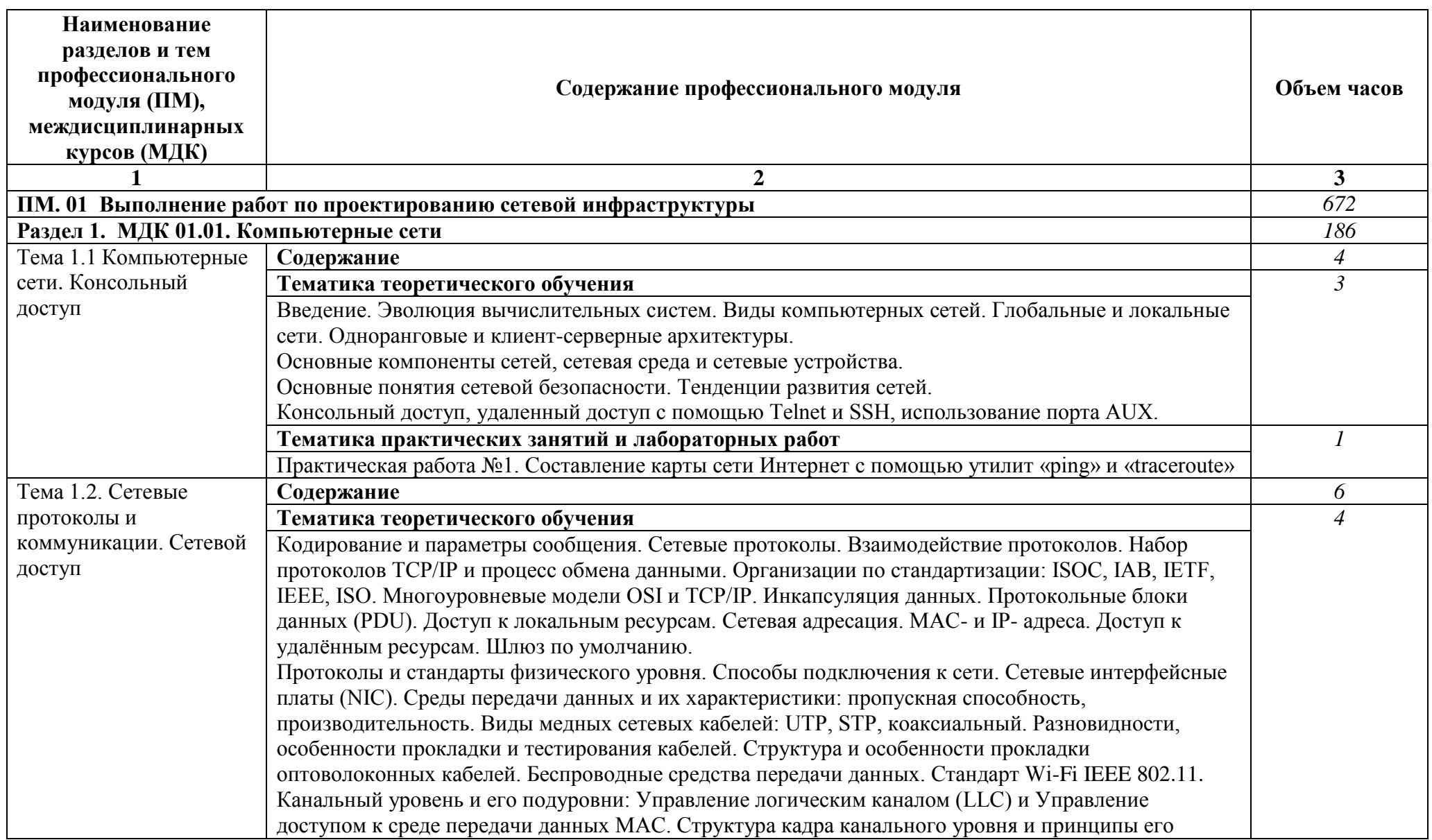

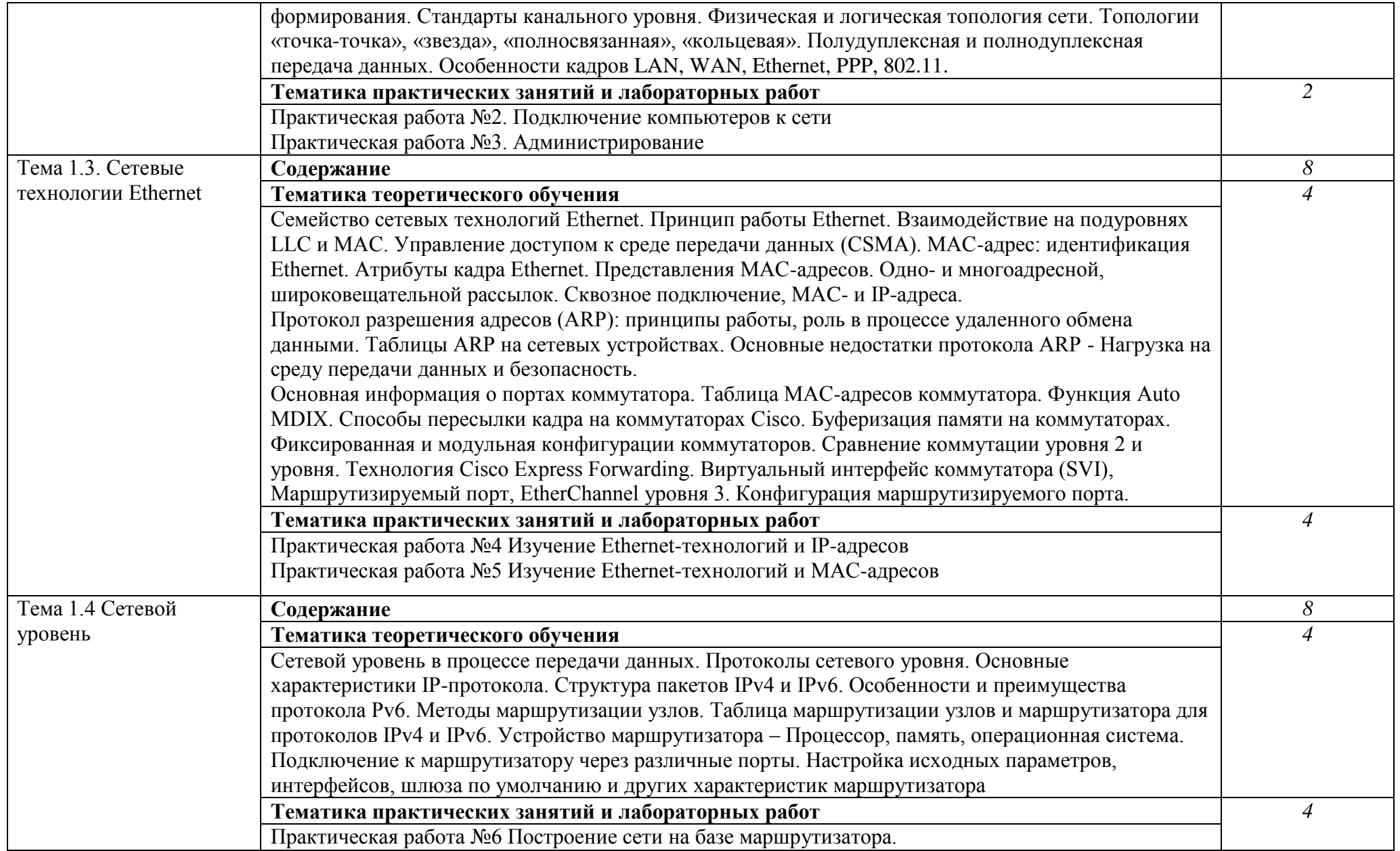

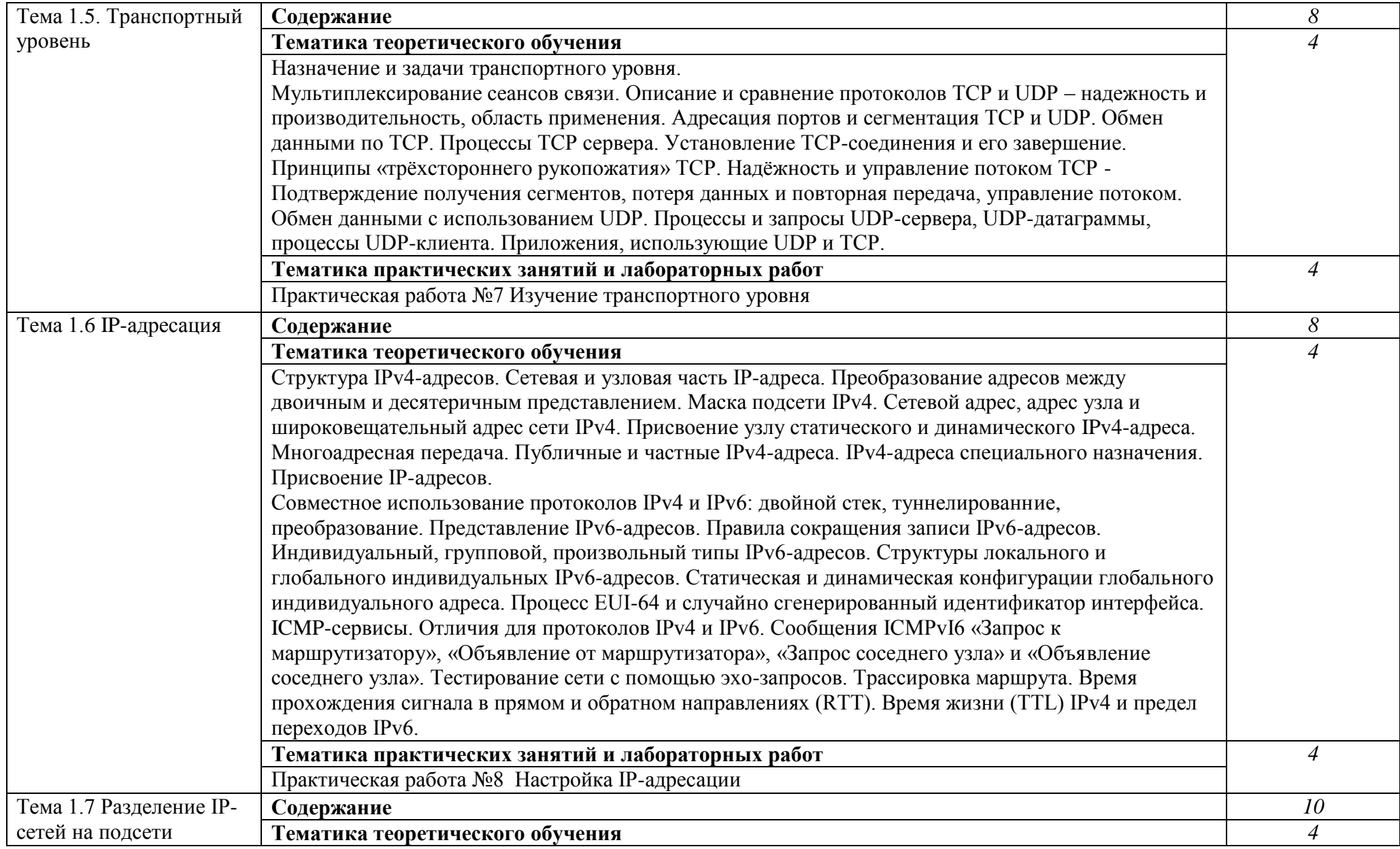

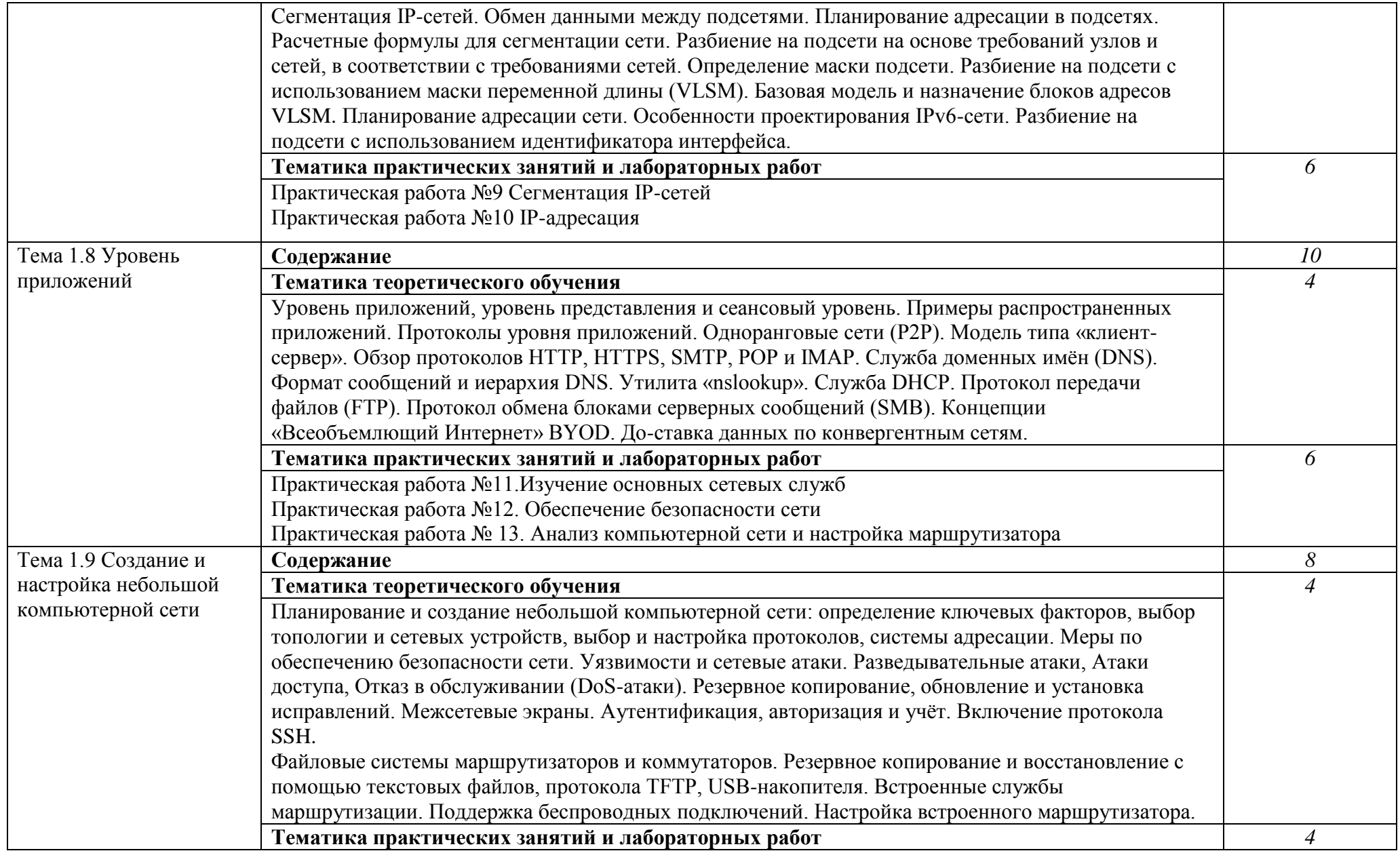

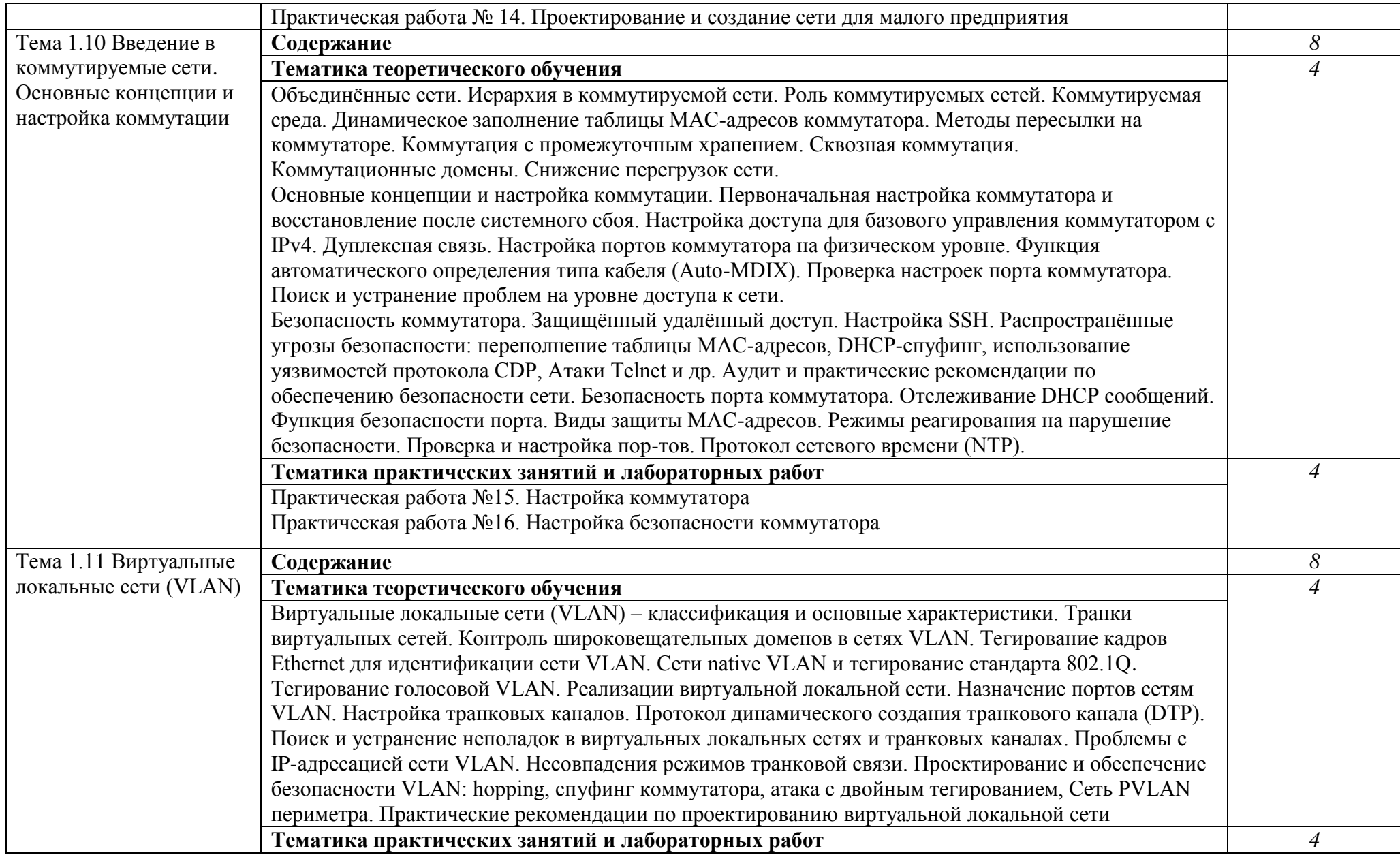

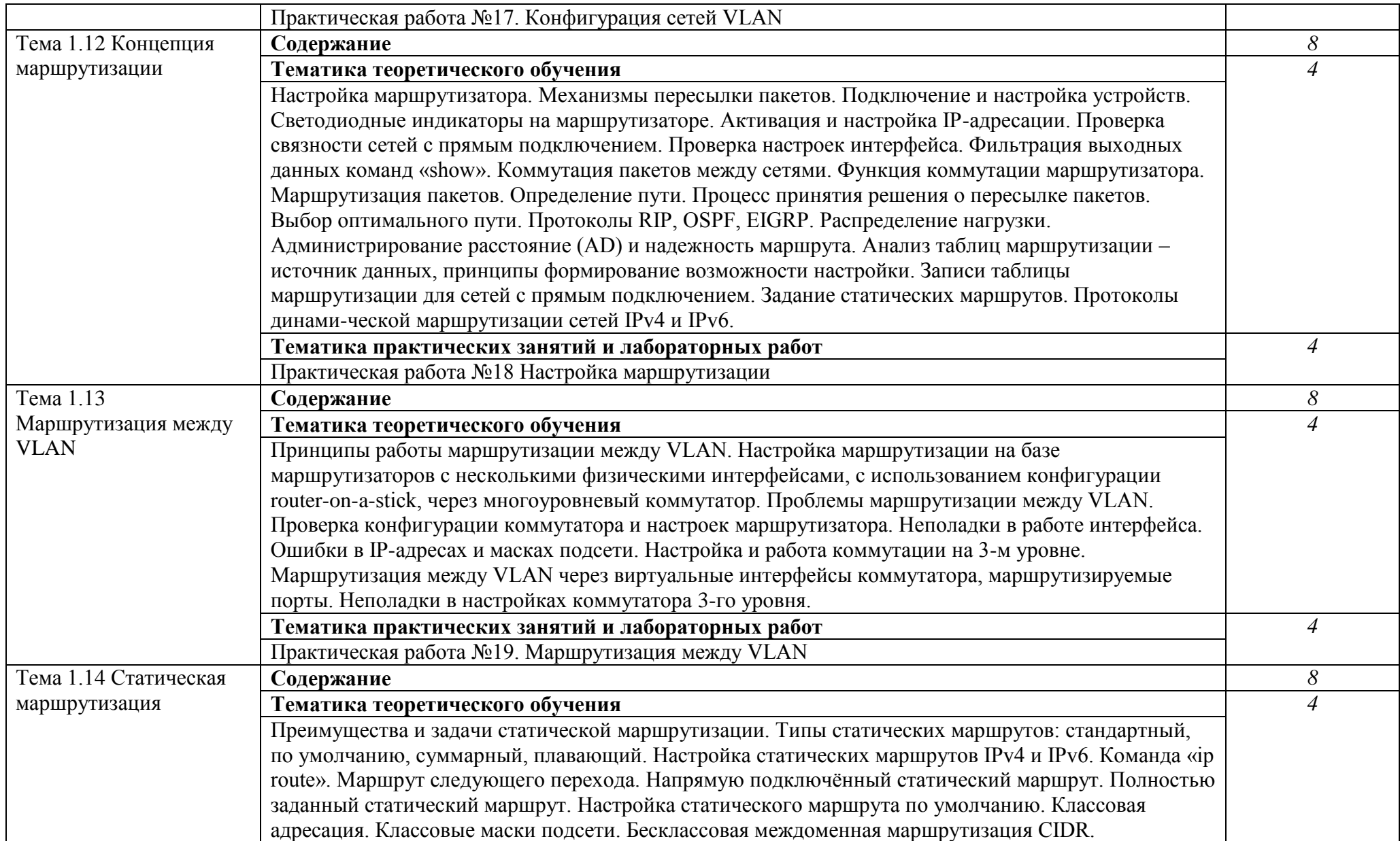

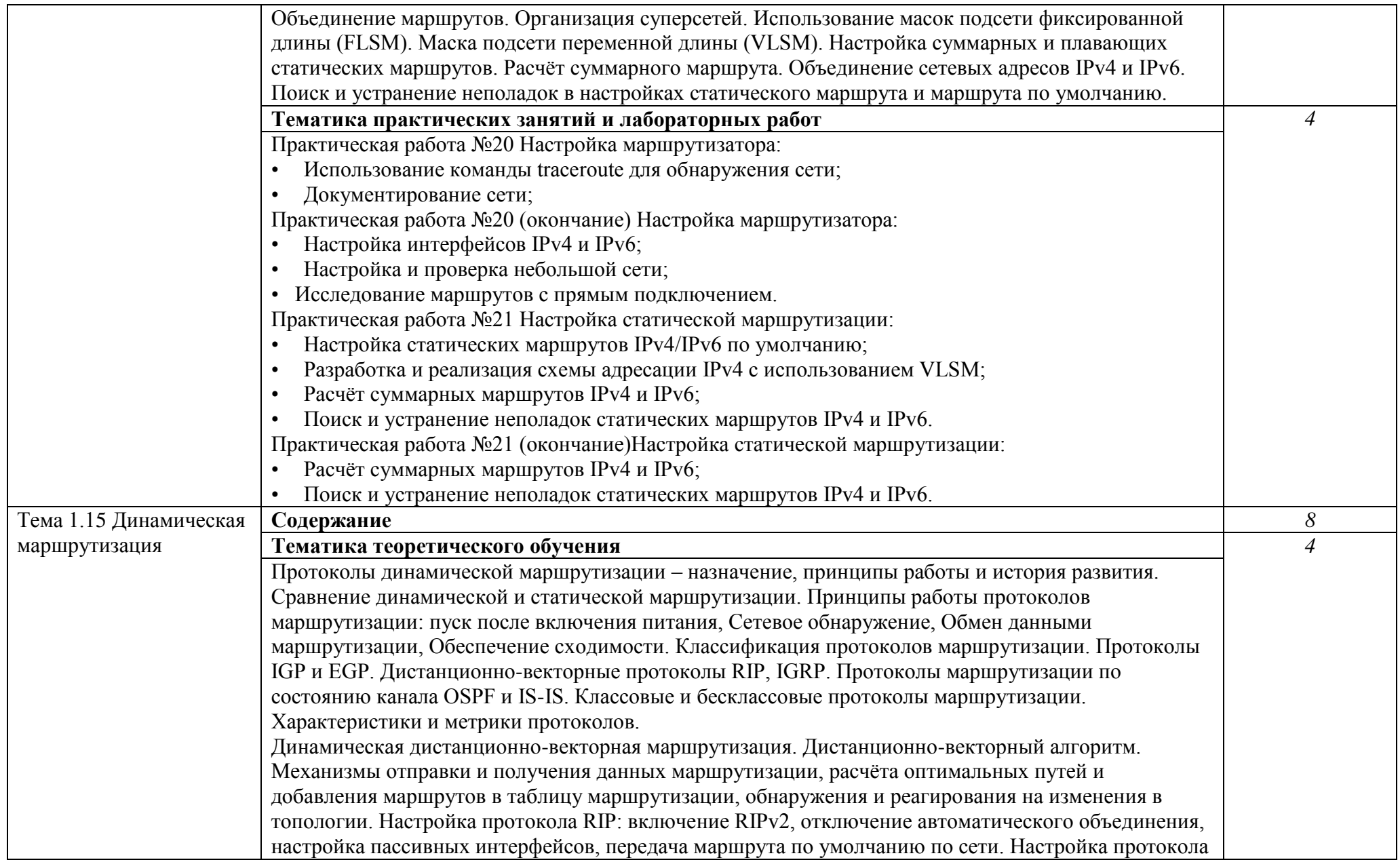

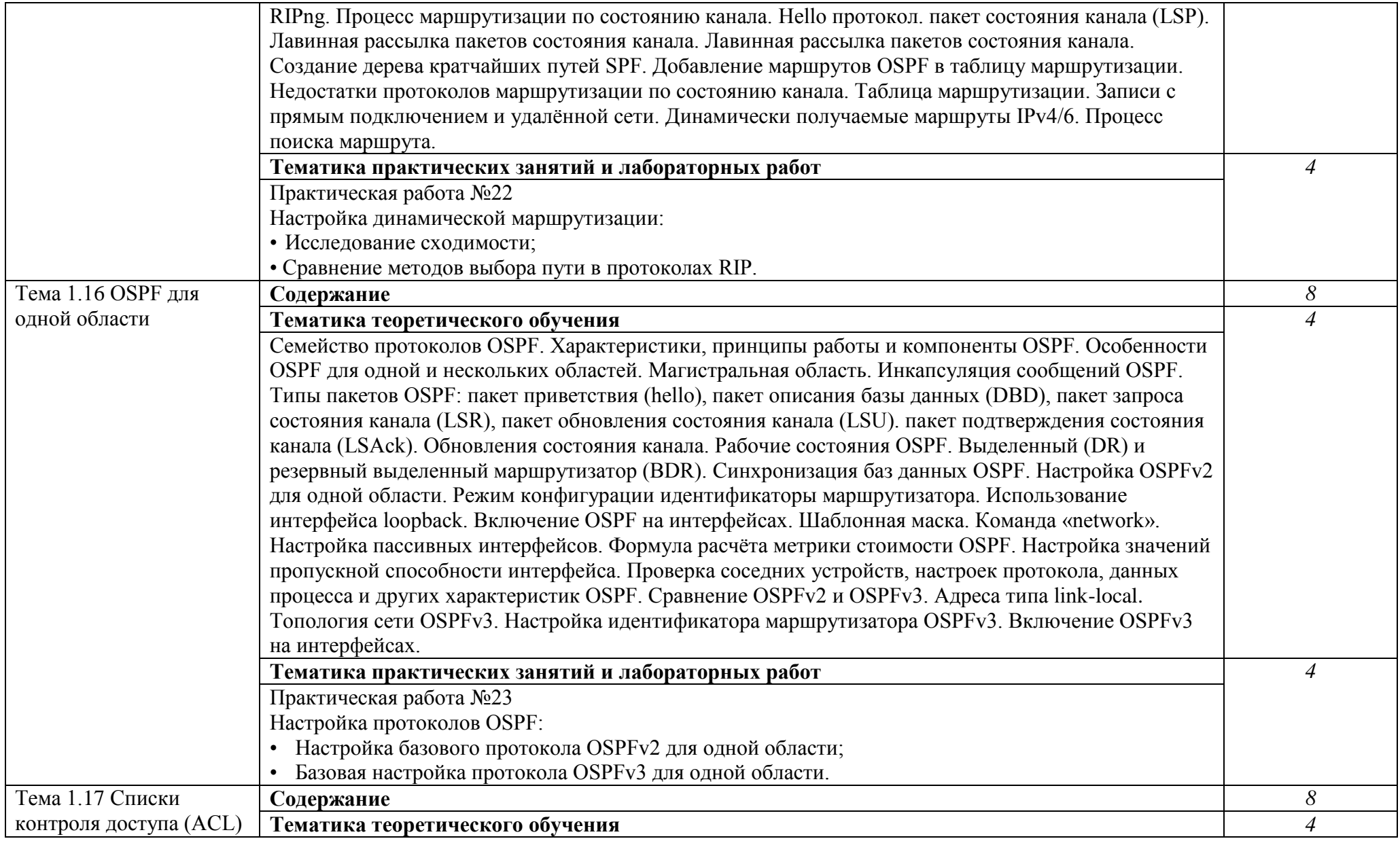

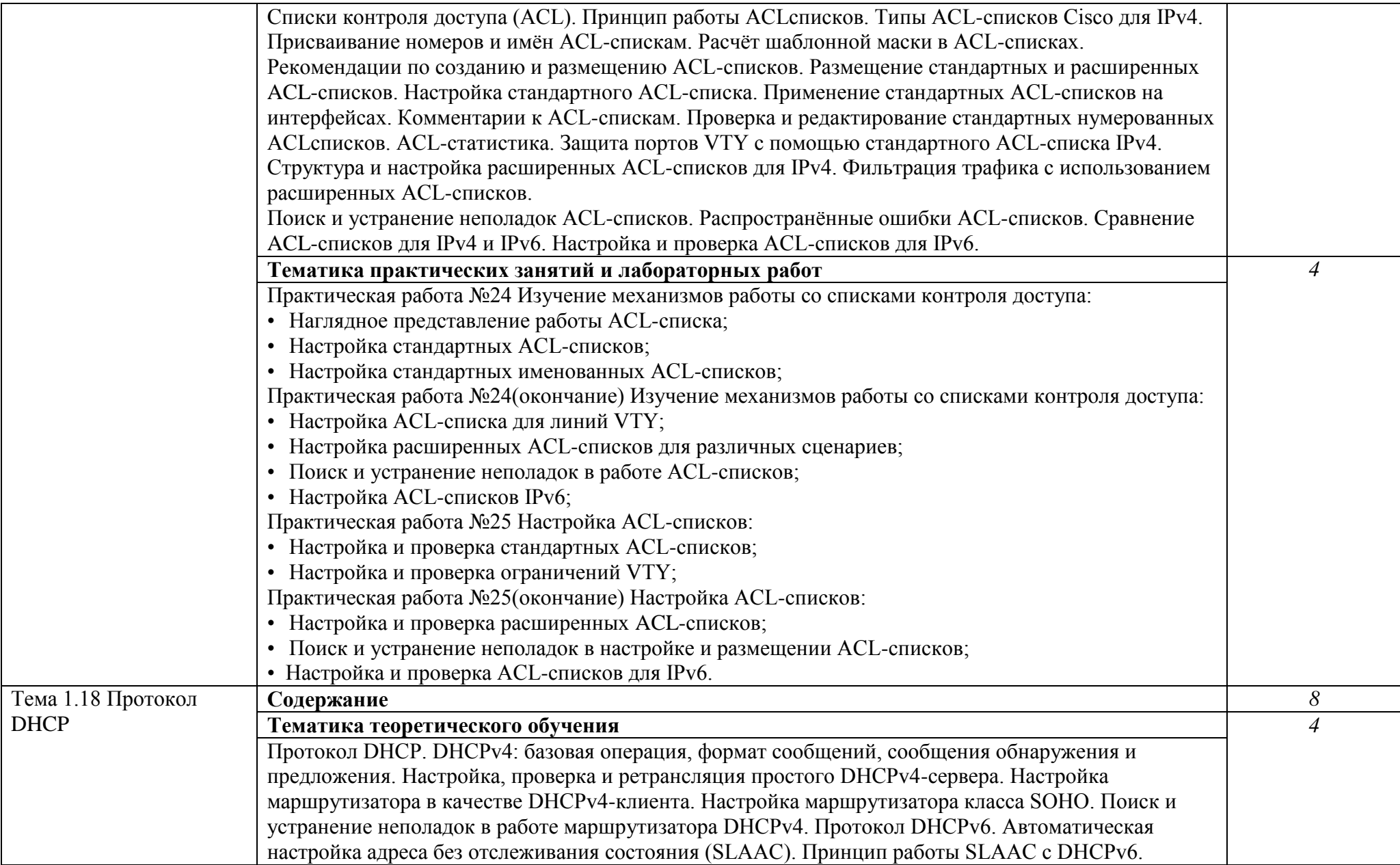

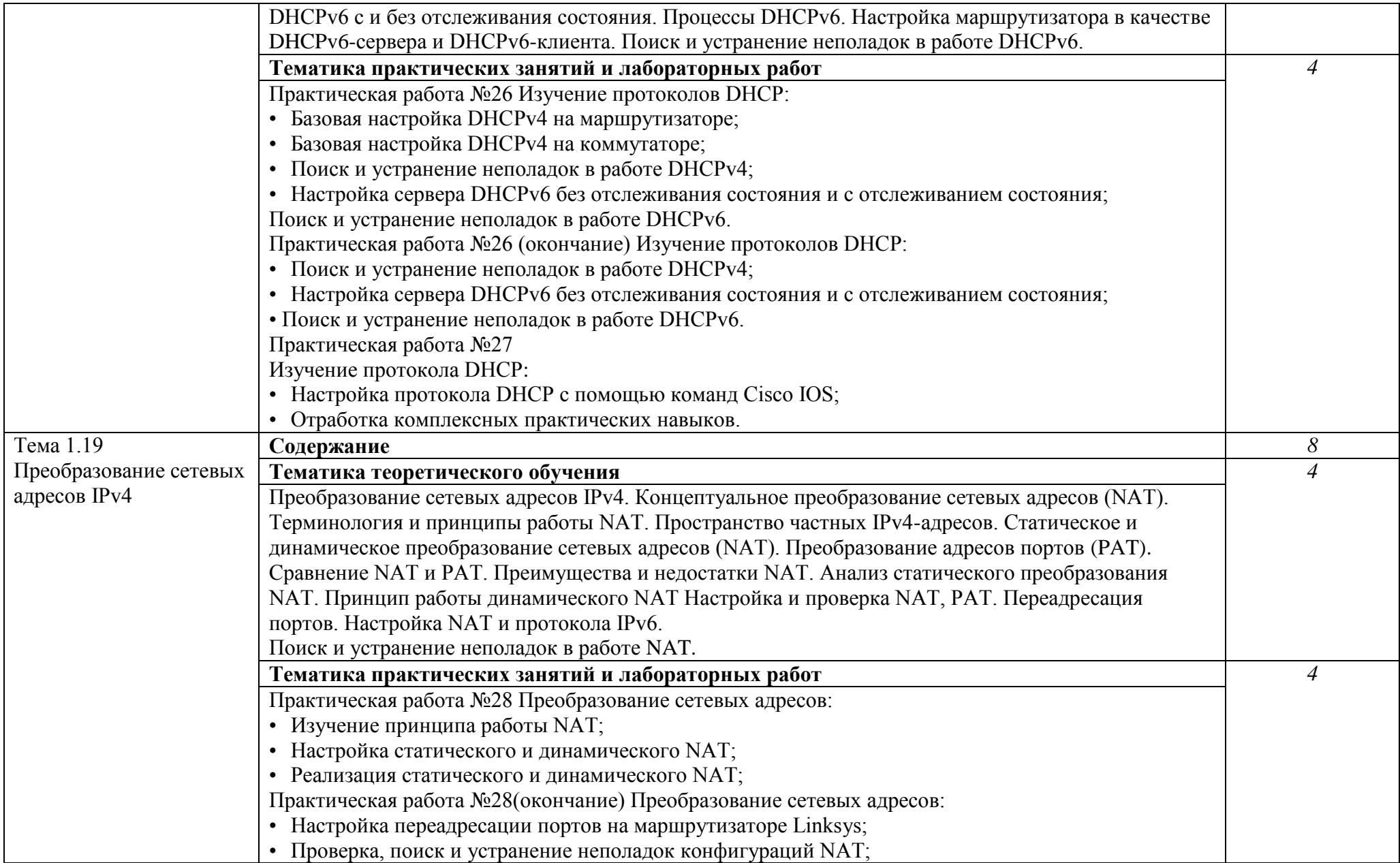

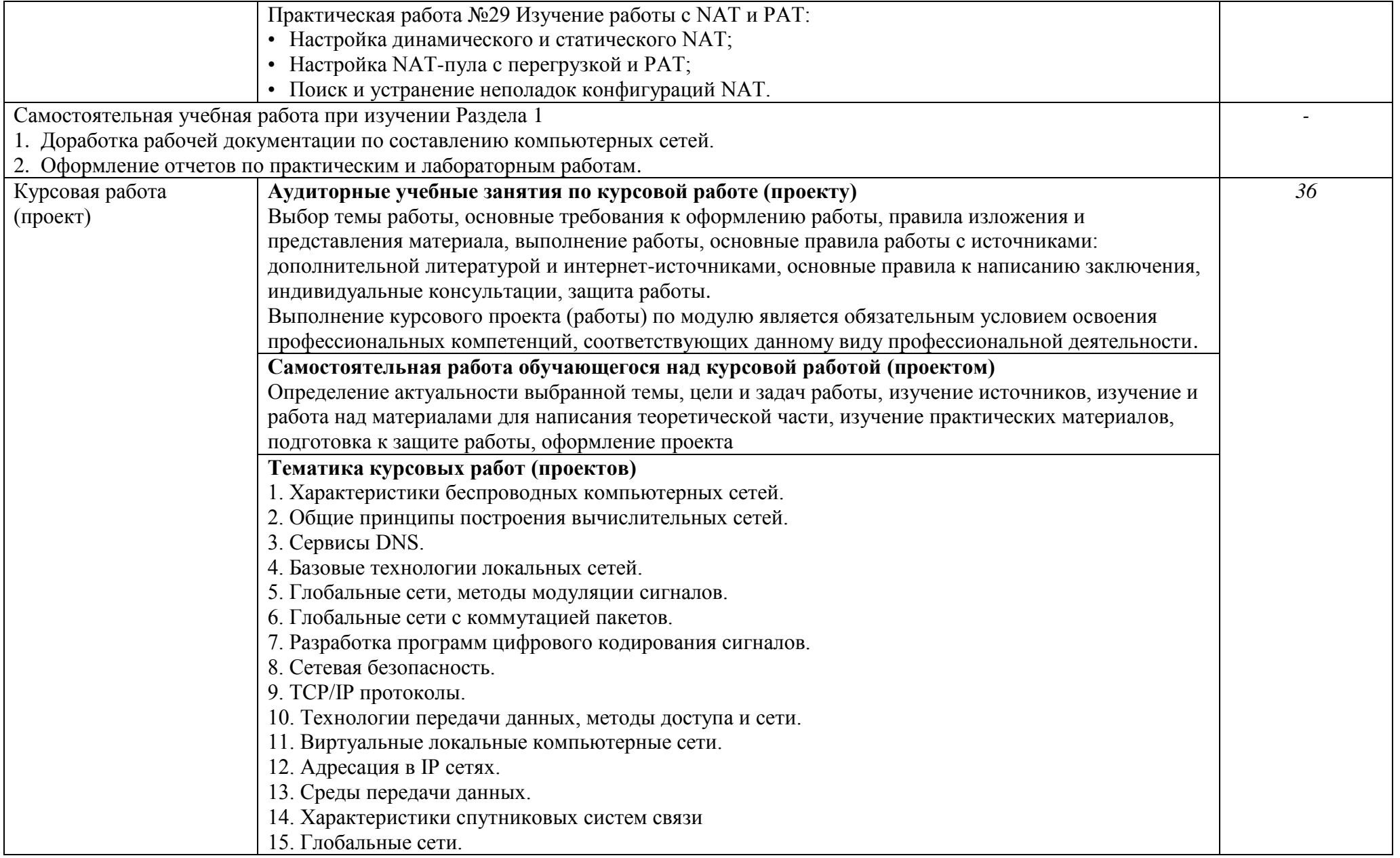

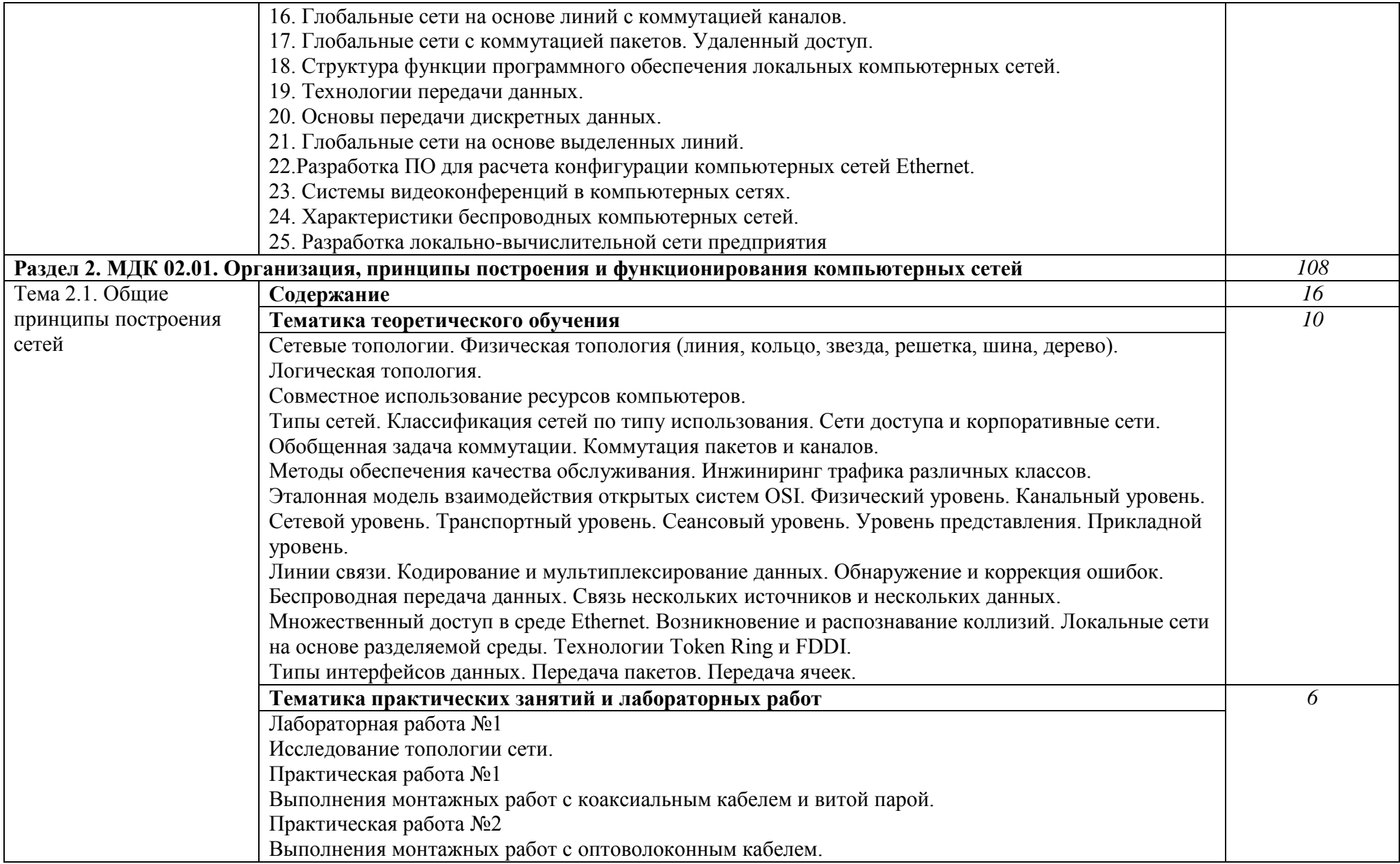

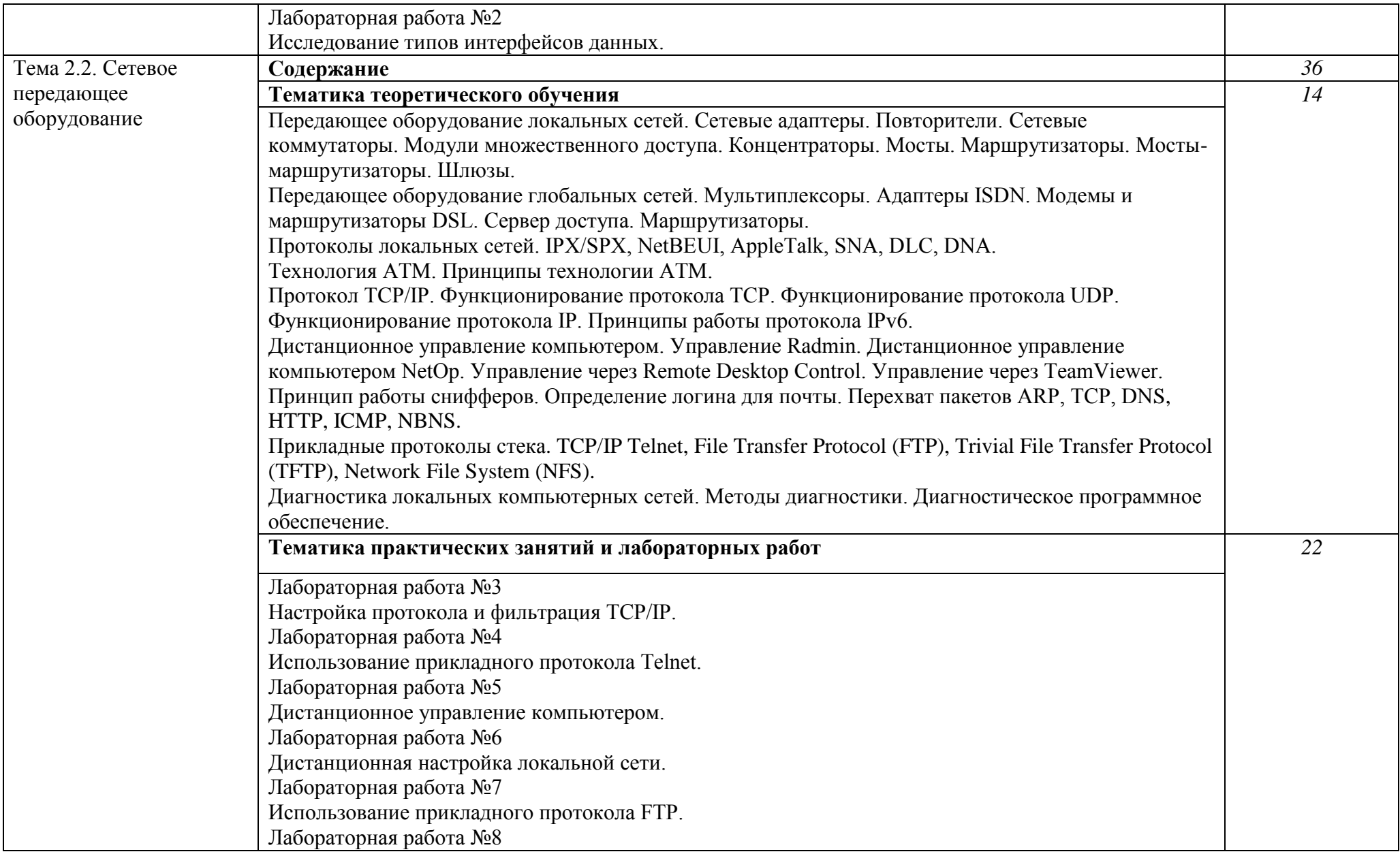

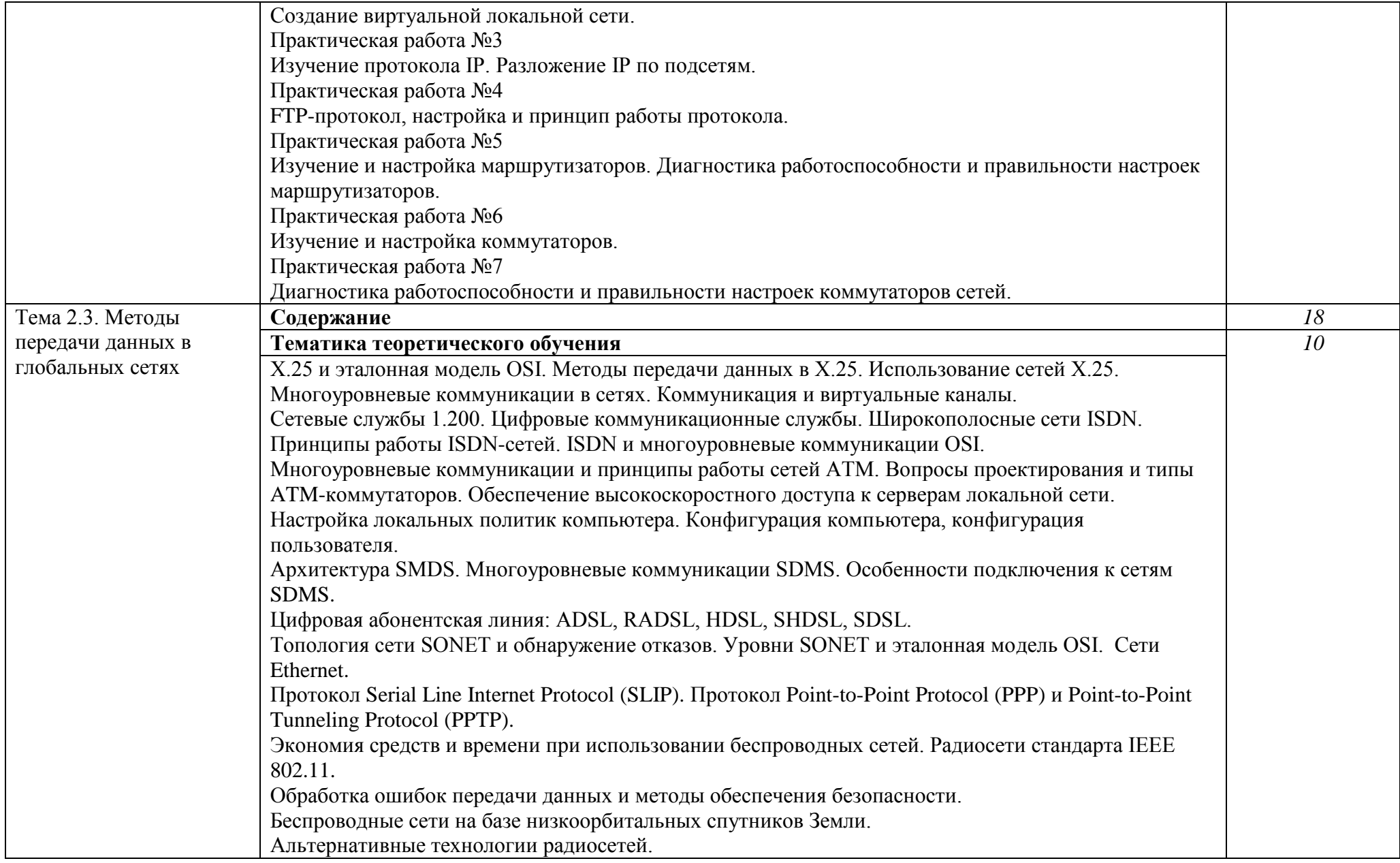

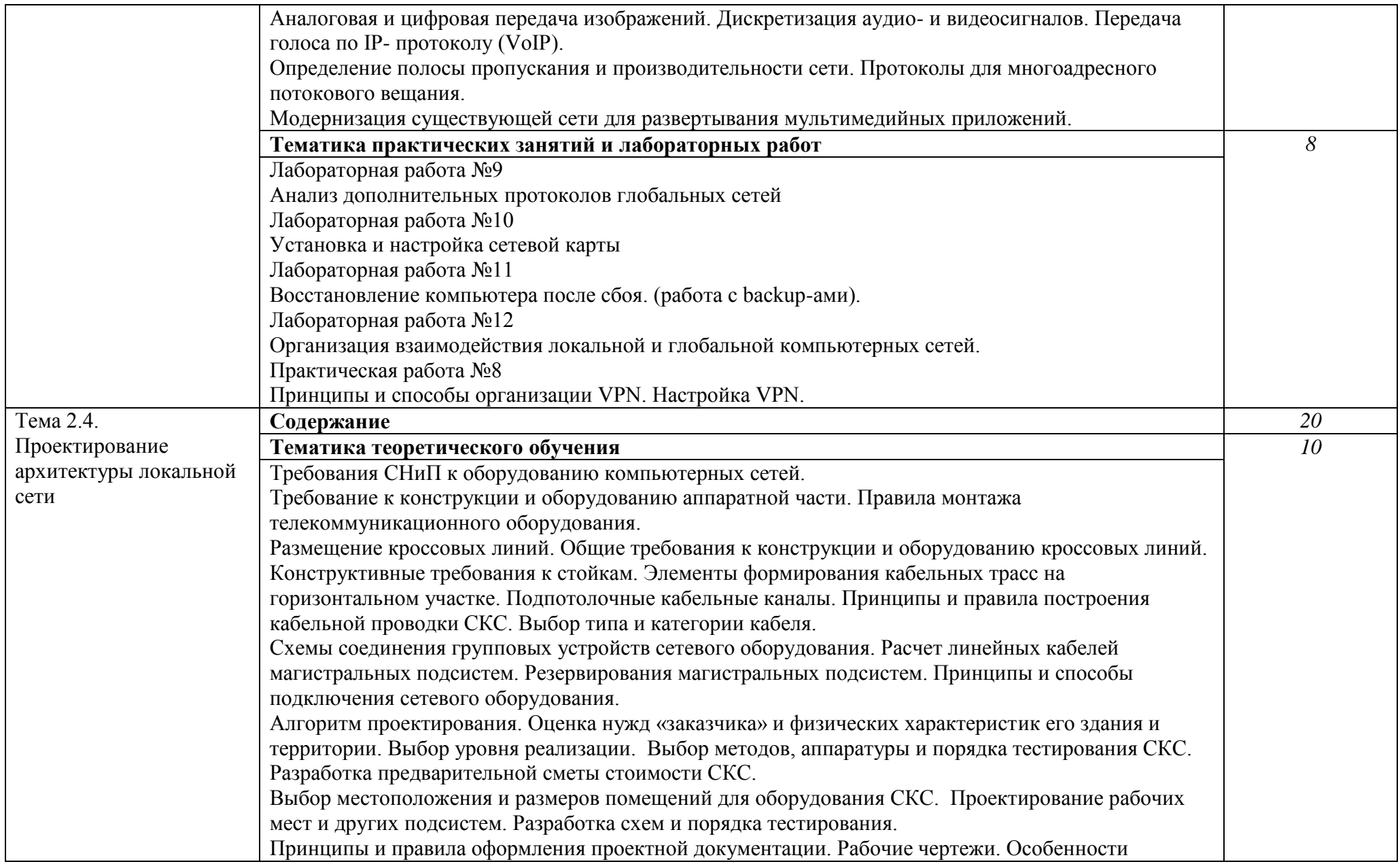

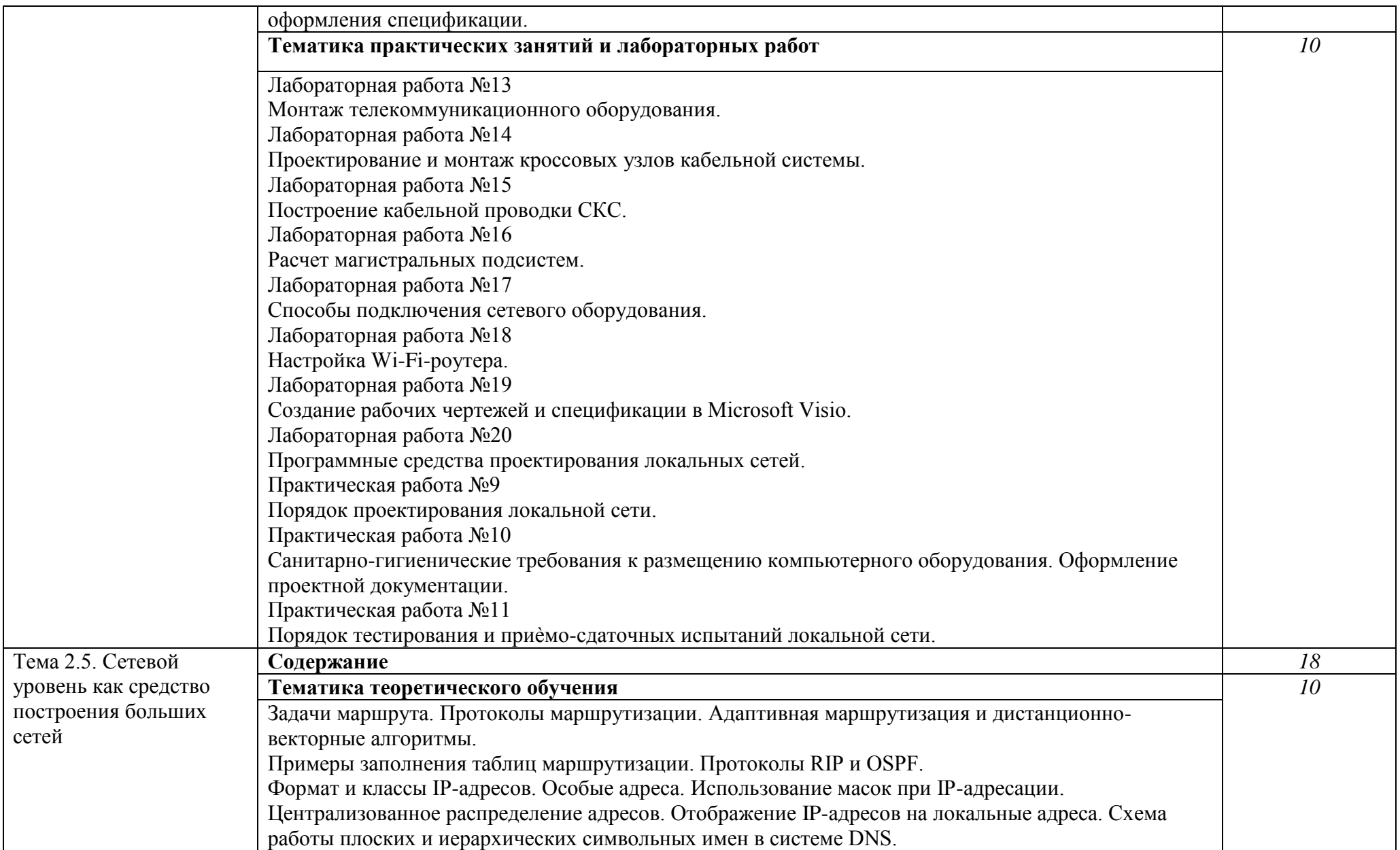

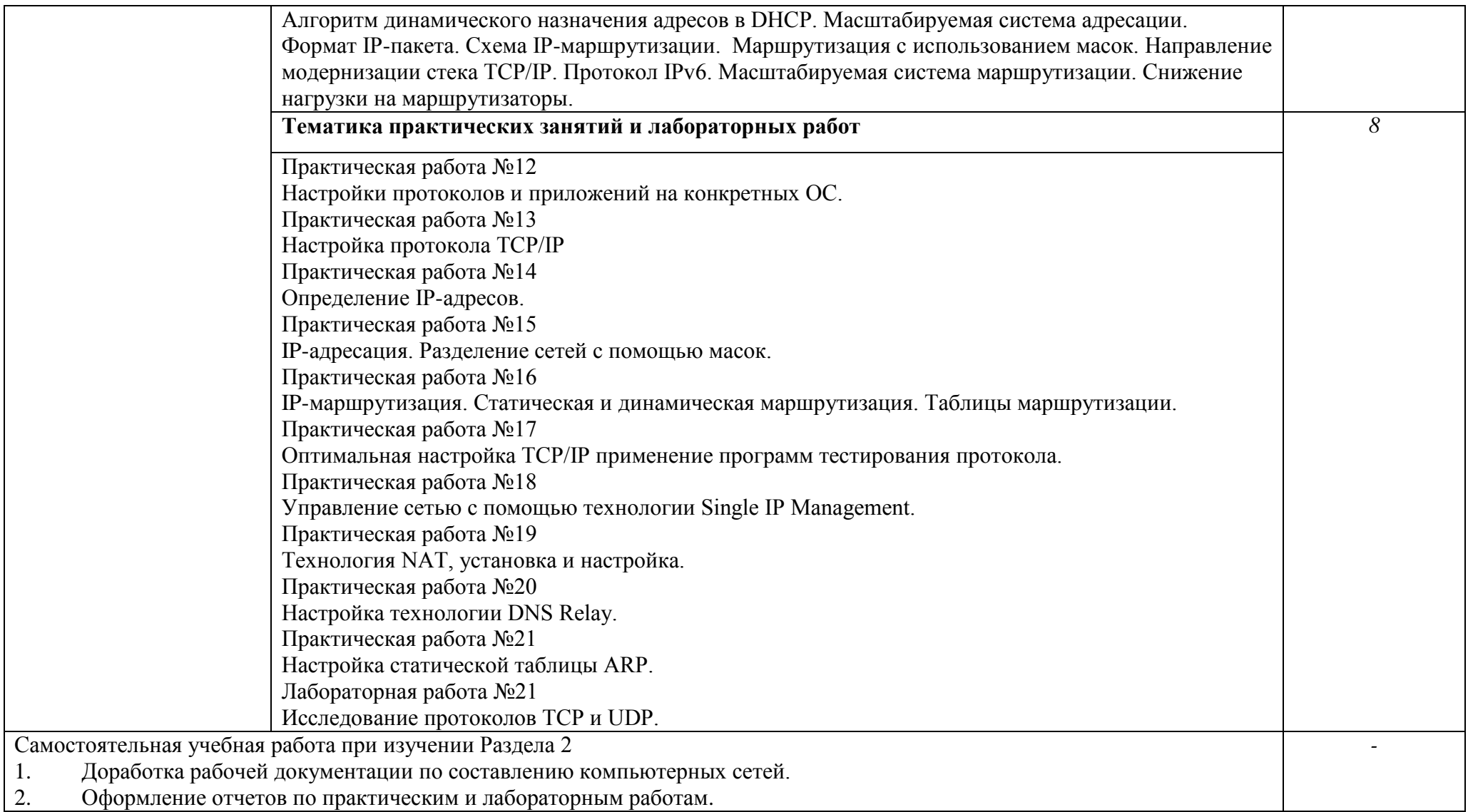

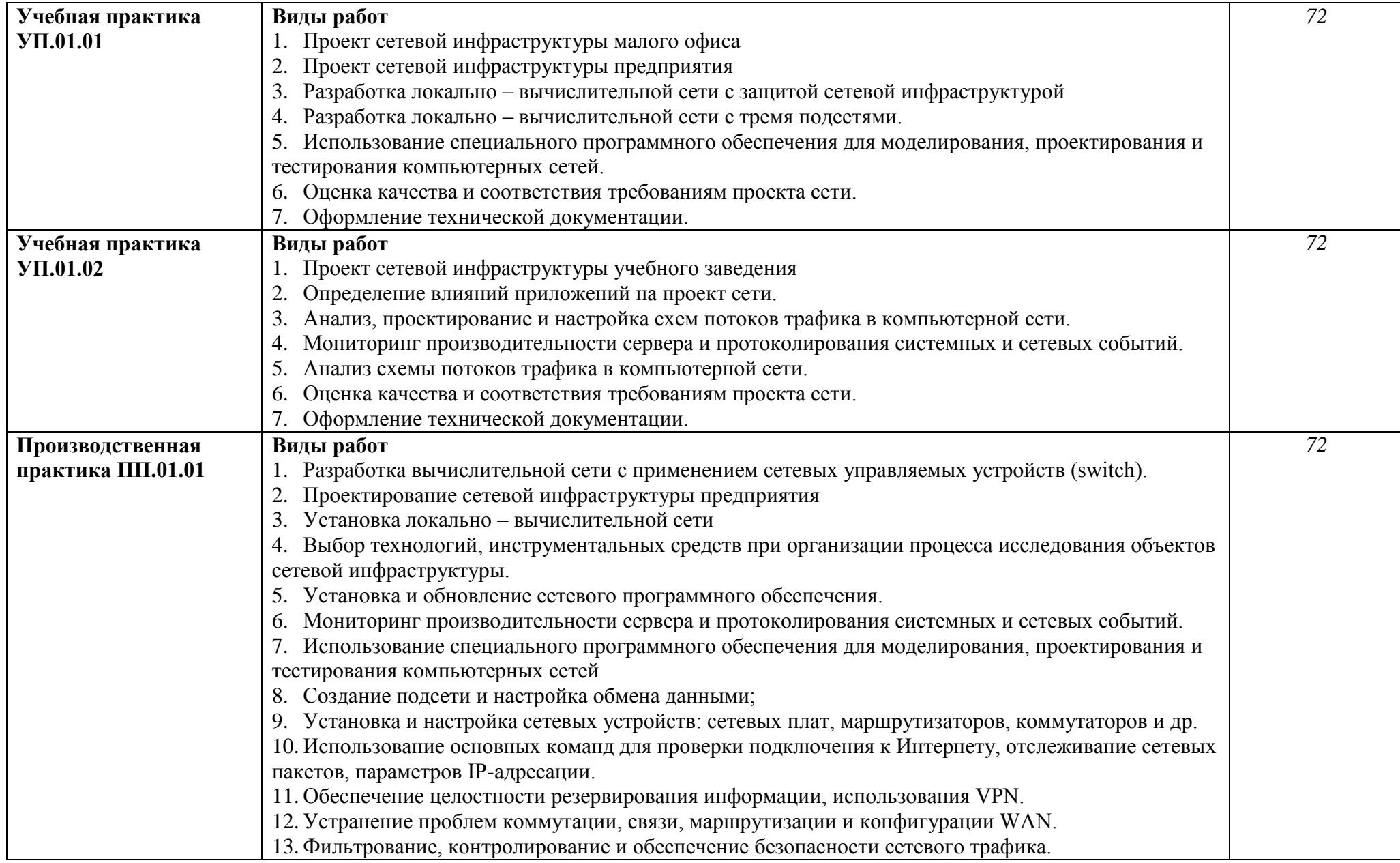

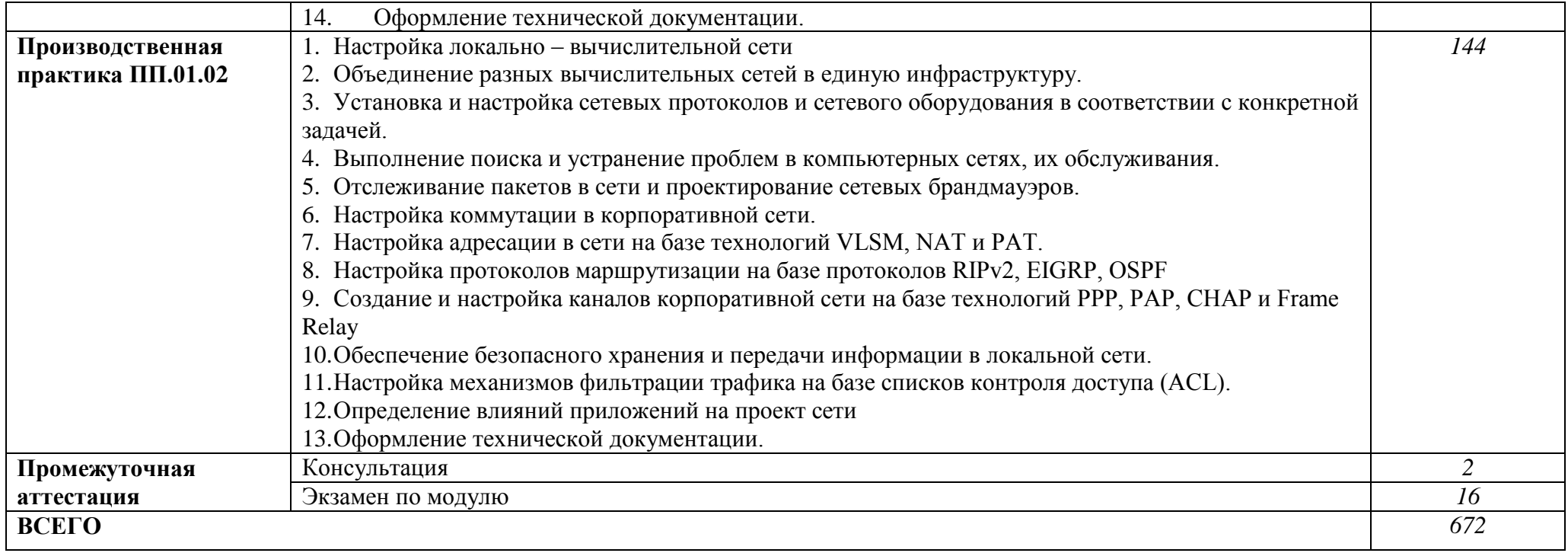

# **3. УСЛОВИЯ РЕАЛИЗАЦИИ ПРОФЕССИОНАЛЬНОГО МОДУЛЯ**

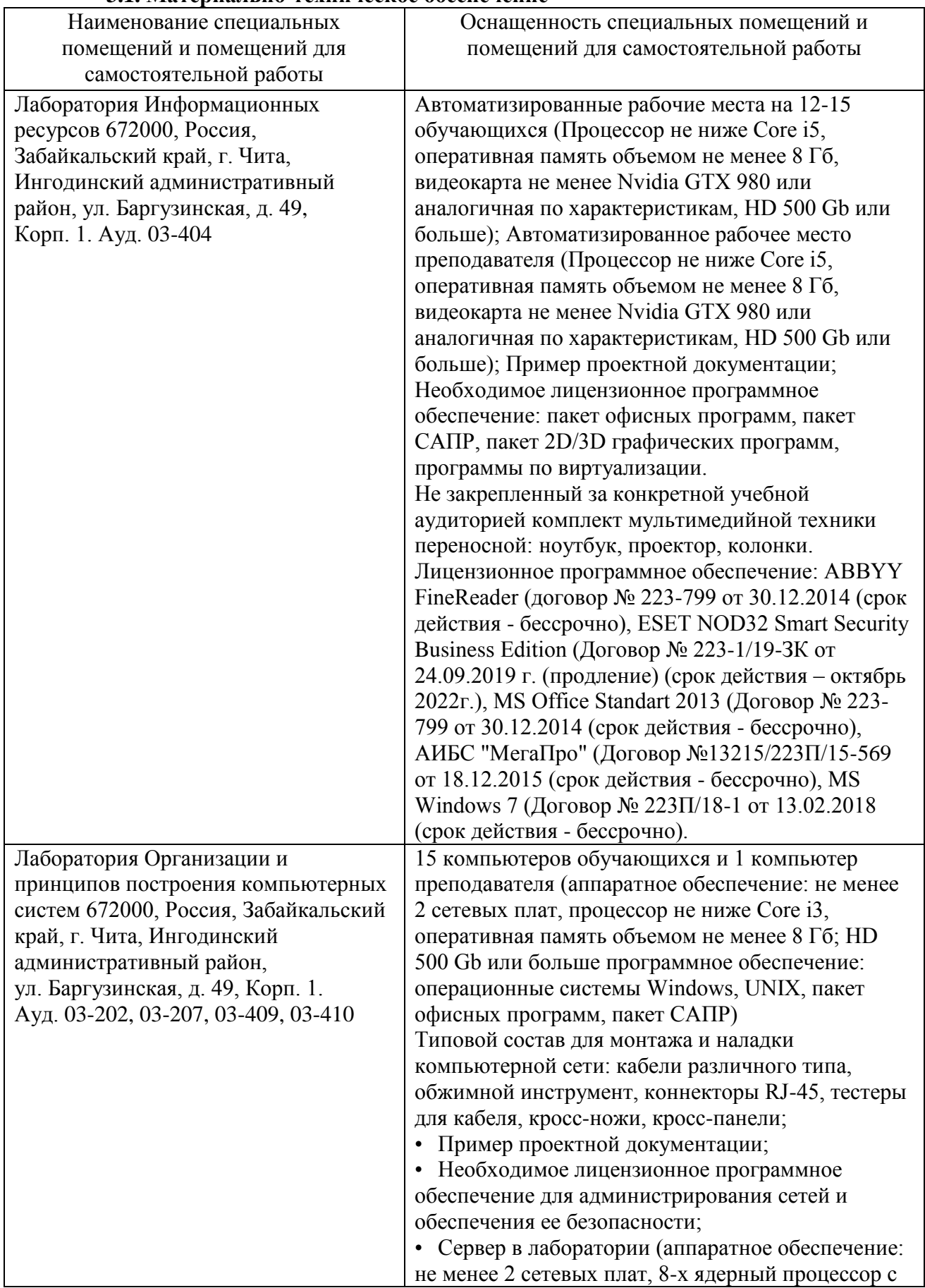

#### **3.1. Материально-техническое обеспечение**

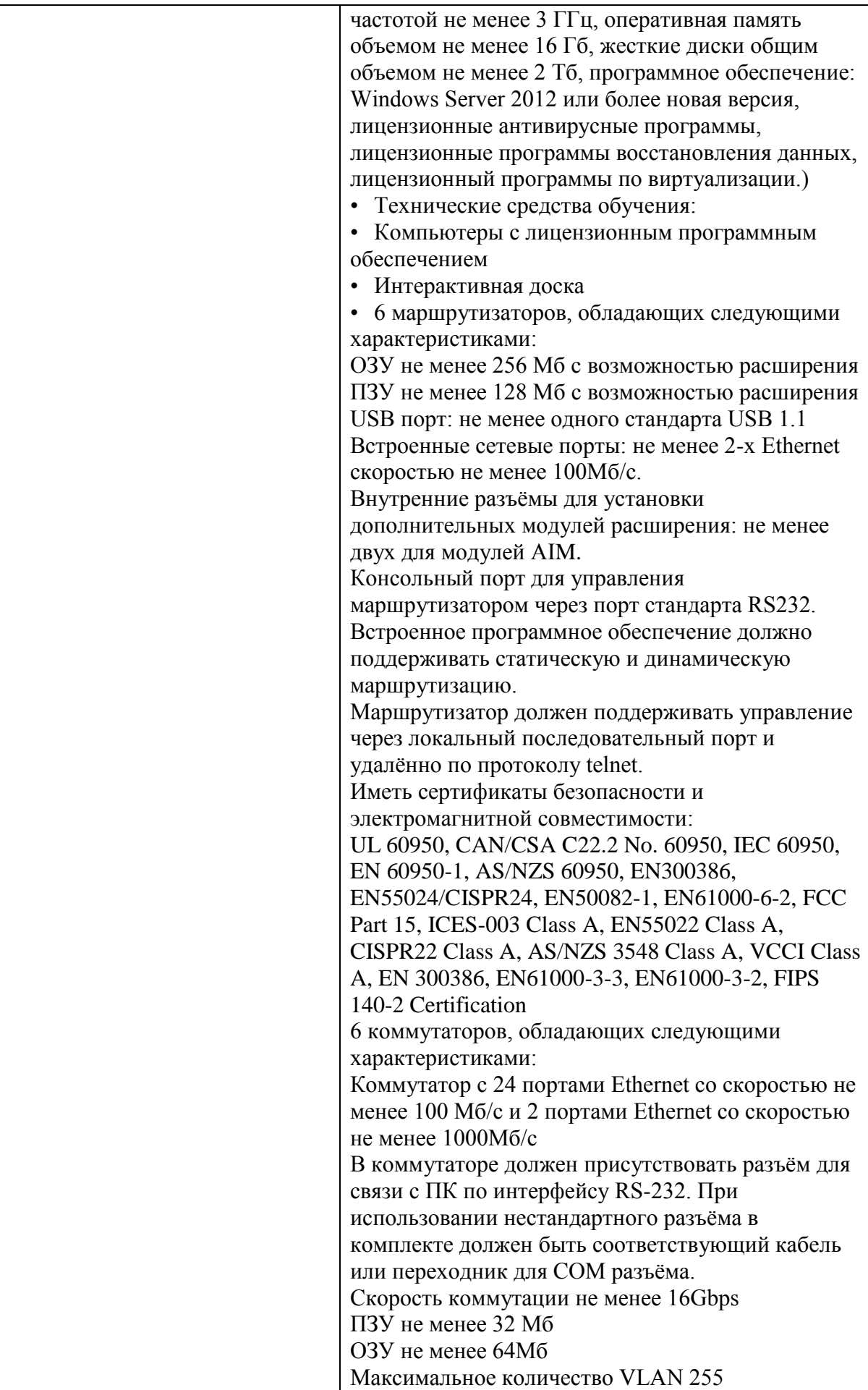

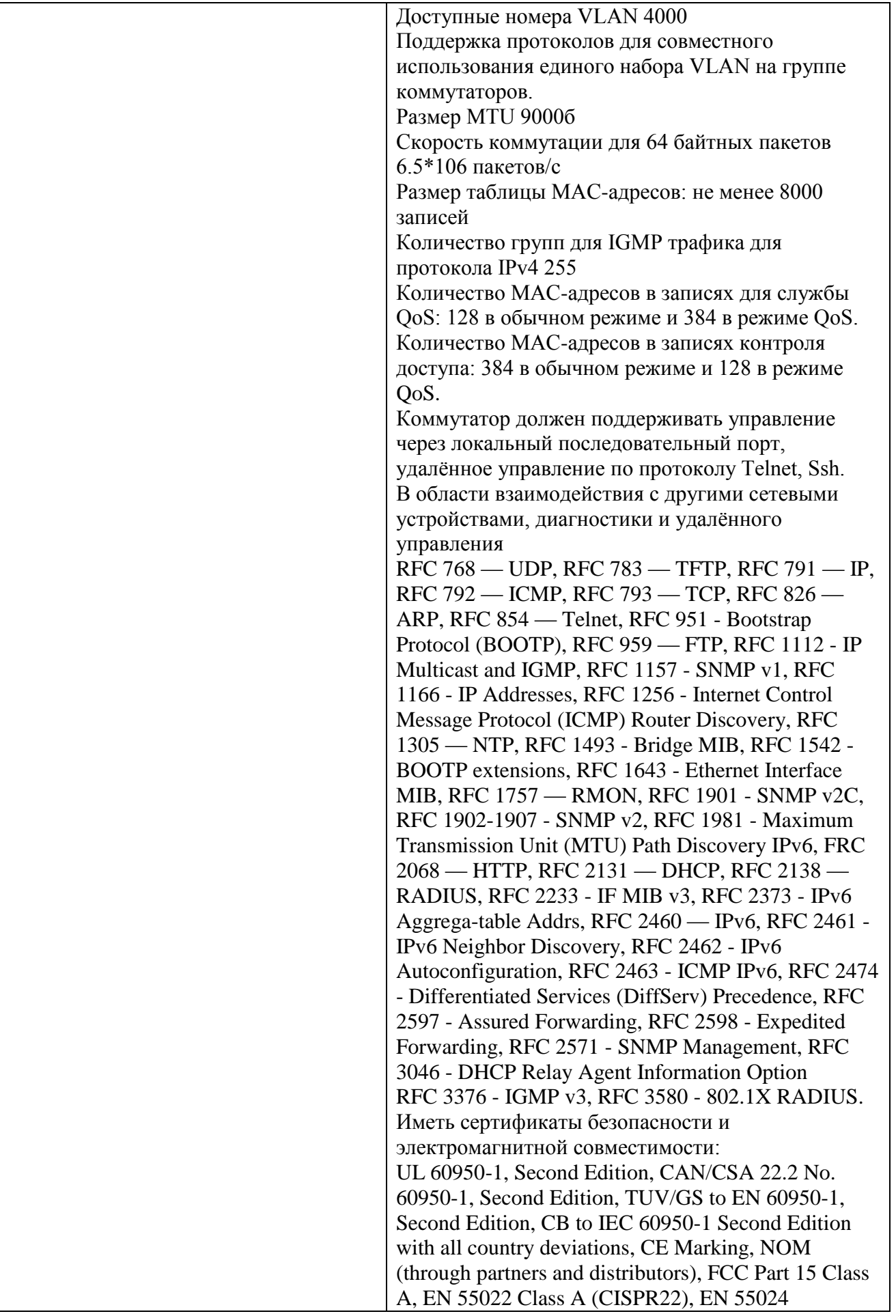

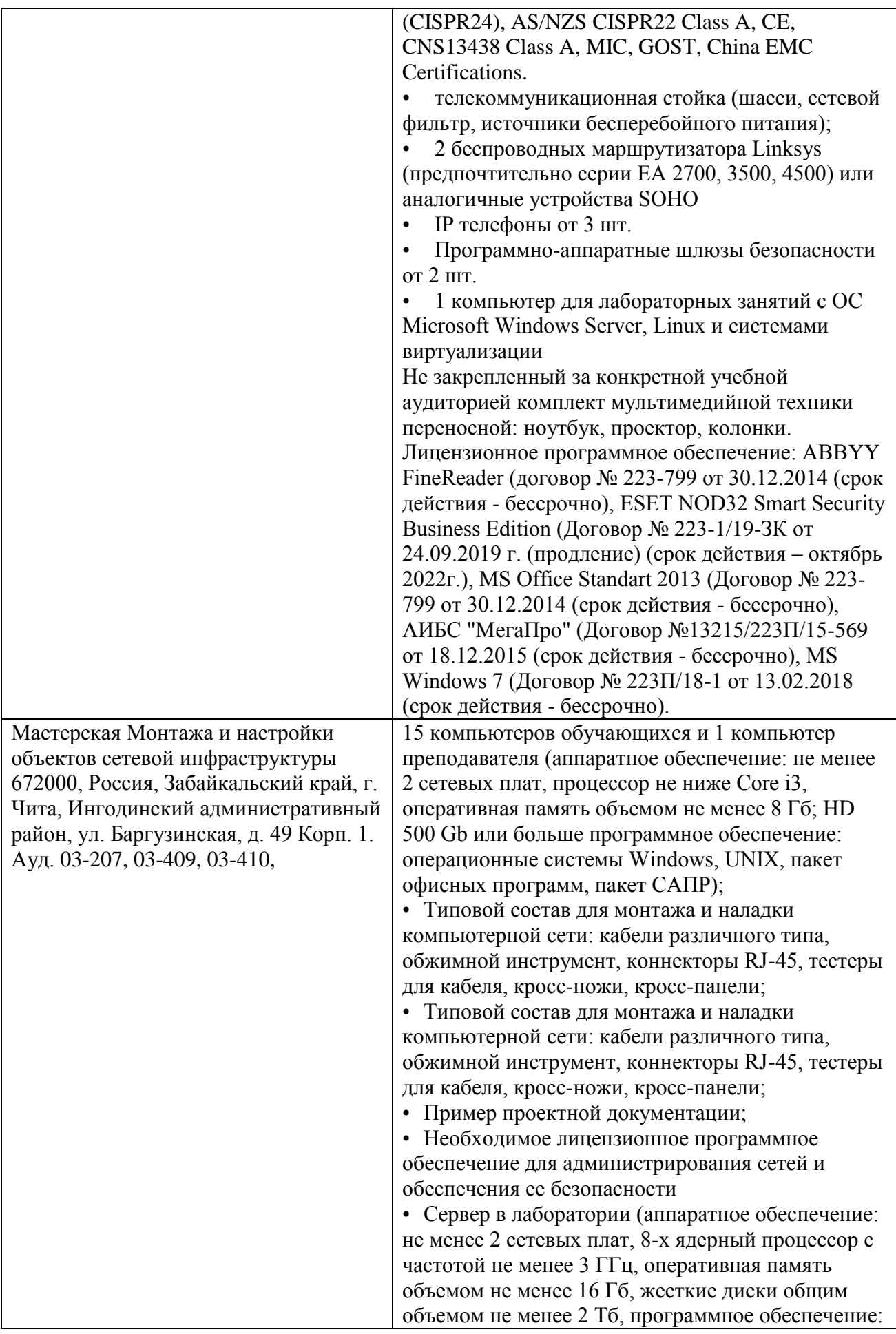

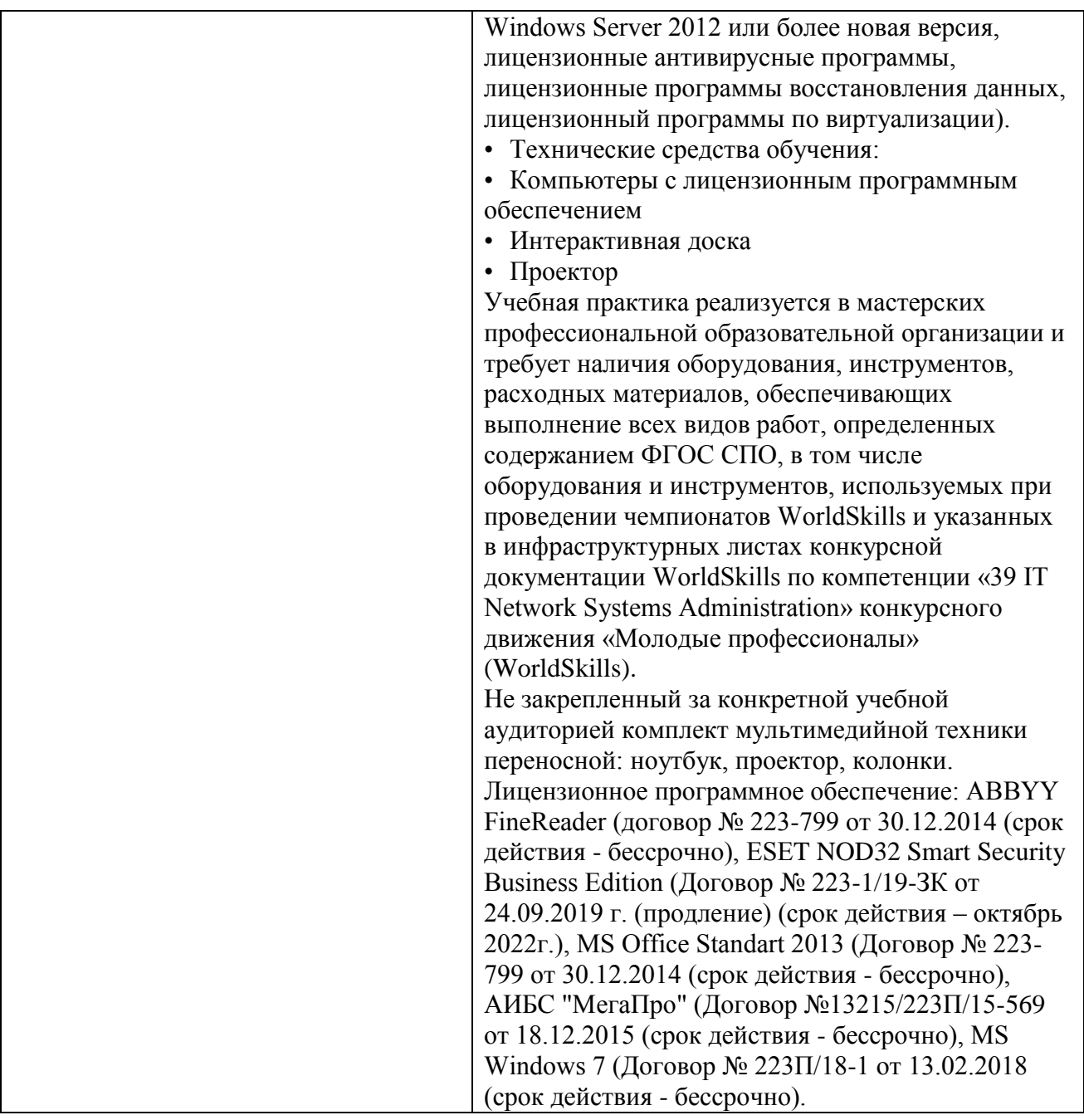

Для практик, проводимых вне ЗабГУ, указывается название организации и реквизиты договора с организацией*.*

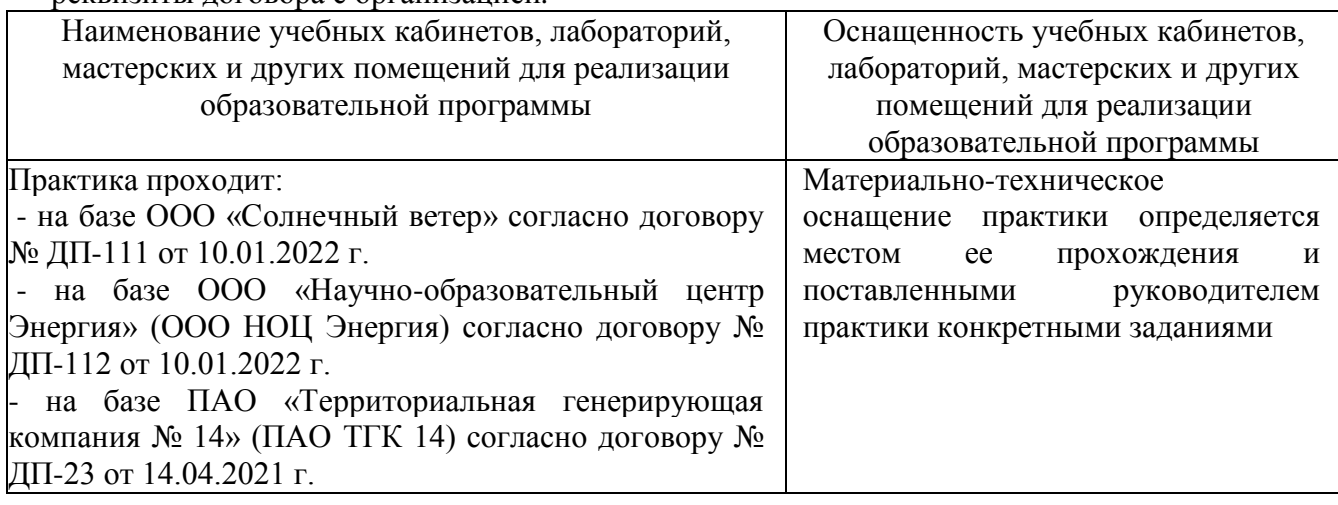

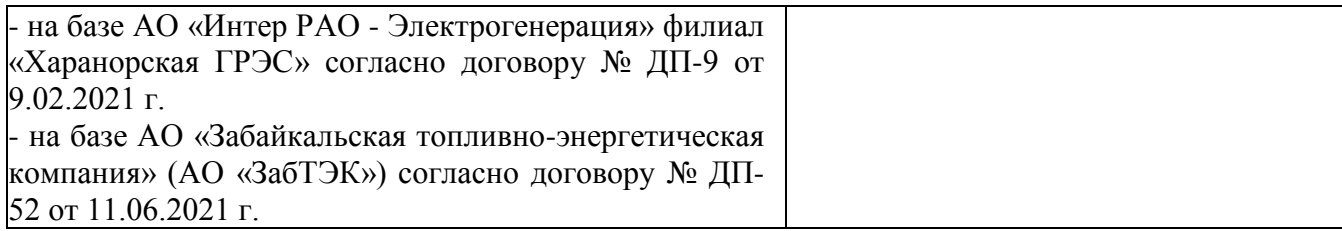

## **3.2. Информационное обеспечение обучения**

## **3.2.1 Основная литература**

## **3.2.1.1 Печатные издания**

1. Технологии компьютерных сетей. История межсетевого взаимодействия. Уровень L 1: учеб. пособие / В.А. Машкин; Забайкальский государственный университет. – Чита: ЗабГУ, 2021. – 151 с.

## **3.2.1.2 Издания из ЭБС**

1. Замятина О.М. Инфокоммуникационные системы и сети. Основы моделирования [Электронный ресурс]: учеб. пособие для СПО / О.М. Замятина. – Москва: Юрайт, 2021. – 159 с. – (Профессиональное образование). – Режим доступа: https://urait.ru/bcode/475896.

2. Сети и телекоммуникации [Электронный ресурс]: учебник и практикум для СПО / К.Е. Самуйлов [и др.]; под редакцией К.Е. Самуйлова, И.А. Шалимова, Д.С. Кулябова. – Москва: Юрайт, 2021. – 363 с. – (Профессиональное образование). – Режим доступа: https://urait.ru/bcode/475704.

## **3.2.2 Дополнительная литература**

## **3.2.2.1 Печатные издания**

1. Операционные системы: учеб. пособие / А.С. Яхина, Б.И. Пригляднов. – Чита: ЗабГУ, 2019. – 195 с.

2. Информатика. 10 класс. Базовый и углубленный уровни: в 2 ч. Ч. 2. – 2-е изд., стер. – Москва: БИНОМ. Лаб. знаний, 2018. – 352 с.: ил.

## **3.2.2.2 Издания из ЭБС**

1. Операционные системы [Электронный ресурс]: учебник и практикум для СПО / И.М. Гостев. – 2-е изд. – Москва: Юрайт, 2021. – 164 с. – (Профессиональное образование). – Режим доступа: https://urait.ru/bcode/472333.

## **3.2.3 Справочно-библиографические издания**

1. Справочник инженера по наладке, совершенствованию технологии и эксплуатации электрических станций и сетей. Централизованное и автономное электроснабжение объектов, цехов, промыслов, предприятий и промышленных комплексов [Электронный ресурс]/ А.Н. Назарычев. – Москва: Инфра-Инженерия, 2016. – Режим доступа: http://www.studentlibrary.ru/book/ISBN5972900041.html.

## **3.2.4 Периодические издания**

## **3.2.4.1 Печатные издания**

1. Информационные технологии и вычислительные системы – журнал, 2017-2021 гг.

2. Информационные системы и технологии – журнал, 2017-2021 гг.

## **3.2.4.2 Электронные издания**

1. Вестник современных цифровых технологий, – журнал, 2019 в электронном виде/elibrary.ru.

2. Информационные системы и технологии, – журнал, 2015-2021 гг. в электронном виде/elibrary.ru.

## **3.2.5 Базы данных, информационно-справочные и поисковые системы**

1. https:// [elibrary.ru /](https://e.lanbook.com/) Электронно-библиотечная система «elibrary.ru».

2. <https://www.biblio-online.ru/> Электронно-библиотечная система «Юрайт»

3. <http://www.studentlibrary.ru/> Электронно-библиотечная система «Консультант студента»

#### **4. МЕТОДИЧЕСКИЕ РЕКОМЕНДАЦИИ ПО ОРГАНИЗАЦИИ ИЗУЧЕНИЯ МОДУЛЯ**

#### **4.1 Методические указания для обучающихся по планированию и организации времени, необходимого для освоения дисциплины**

Изучение рекомендуется начать с ознакомления с рабочей программой дисциплины, ее структурой и содержанием разделов (модулей), фондом оценочных средств, ознакомиться с учебно-методическим и информационным обеспечением дисциплины.

Учебный материал структурирован и изучение дисциплины производится в тематической последовательности. Каждому практическому занятию предшествует лекция по данной теме. Обучающиеся самостоятельно проводят предварительную подготовку к занятию, принимают активное и творческое участие в обсуждении теоретических вопросов, разборе проблемных ситуаций и поисков путей их решения.

Обучающимся рекомендуется следующим образом организовать время, необходимое для изучения дисциплины:

1. Изучение конспекта лекции в тот же день после лекции - 10 - 15 минут;

2. Повторение лекции за день перед следующей лекцией - 10 - 15 минут;

3. Изучение теоретического материала по учебнику и конспекту - 1 час в неделю;

4. Подготовка к практическому занятию - 1,5 часа.

При изучении курса следует внимательно слушать и конспектировать материал, излагаемый на аудиторных занятиях.

#### **4.2 Методические указания по работе обучающихся во время проведения лекций**

Лекции дают обучающимся систематизированные знания по дисциплине, концентрируют их внимание на наиболее сложных и важных вопросах. Лекции обычно излагаются в традиционном или в проблемном стиле. Проблемный стиль позволяет стимулировать активную познавательную деятельность обучающихся и их интерес к дисциплине, формировать творческое мышление, прибегать к противопоставлениям и сравнениям, делать обобщения, активизировать внимание обучающихся путем постановки проблемных вопросов, поощрять дискуссию.

Во время лекционных занятий рекомендуется вести конспектирование учебного материала, обращать внимание на формулировки и категории, раскрывающие суть того или иного явления или процессов, выводы и практические рекомендации.

Целесообразно вначале понять основную мысль, излагаемую лектором, а затем записать ее. Желательно запись осуществлять на одной странице листа или оставляя поля, на которых позднее, при самостоятельной работе с конспектом, можно сделать дополнительные записи, отметить непонятные места.

Конспект лекции лучше подразделять на пункты, соблюдая красную строку. Этому в большой степени будут способствовать вопросы плана лекции, предложенные преподавателям. Следует обращать внимание на акценты, выводы, которые делает преподаватель, отмечая наиболее важные моменты в лекционном материале замечаниями «важно», «хорошо запомнить» и т.п. Можно делать это и с помощью разноцветных маркеров или ручек, подчеркивая термины и определения.

Целесообразно разработать собственную систему сокращений, аббревиатур и символов. Однако при дальнейшей работе с конспектом символы лучше заменить обычными словами для быстрого зрительного восприятия текста.

Работая над конспектом лекций, необходимо использовать не только основную литературу, но и ту литературу, которую дополнительно рекомендовал преподаватель. Именно такая серьезная, кропотливая работа с лекционным материалом позволит глубоко овладеть теоретическим материалом.

Тематика лекций дается в рабочей программе дисциплины.

#### **4.3 Методические указания обучающимся по подготовке к практическим занятиям**

На семинарских занятиях приветствуется активное участие в обсуждении конкретных ситуаций, способность на основе полученных знаний находить наиболее эффективные решения поставленных проблем, уметь находить полезный дополнительный материал по тематике семинарских занятий.

Рекомендуется следующая схема подготовки к семинарскому занятию:

1. Ознакомление с планом практического занятия, который отражает содержание предложенной темы;

2. Проработать конспект лекций;

3. Прочитать основную и дополнительную литературу.

В процессе подготовки к практическим занятиям, необходимо обратить особое внимание на самостоятельное изучение рекомендованной литературы. При всей полноте конспектирования лекции в ней невозможно изложить весь материал из-за лимита аудиторных часов. Поэтому самостоятельная работа с учебниками, учебными пособиями, научной, справочной литературой, материалами периодических изданий и Интернета является наиболее эффективным методом получения дополнительных знаний, позволяет значительно активизировать процесс овладения информацией, способствует более глубокому усвоению изучаемого материала, формирует у Вас отношение к конкретной проблеме. Все новые понятия по изучаемой теме необходимо выучить наизусть и внести в глоссарий, который целесообразно вести с самого начала изучения курса;

4. Ответить на вопросы плана семинарского занятия;

5. Выполнить домашнее задание;

6. Проработать тестовые задания и задачи;

7. При затруднениях сформулировать вопросы к преподавателю.

Результат такой работы должен проявиться в способности свободно ответить на теоретические вопросы практикума, выступать и участвовать в коллективном обсуждении вопросов изучаемой темы, правильно выполнять практические задания и контрольные работы, которые даются в фонде оценочных средств дисциплины.

#### **Рекомендации по работе с литературой**

Работу с литературой целесообразно начать с изучения общих работ по теме, а также учебников и учебных пособий. Далее рекомендуется перейти к анализу информационно-справочным материалам, рассматривающих отдельные аспекты проблем, изучаемых в рамках курса, а также официальных материалов и неопубликованных документов, в которых могут содержаться основные вопросы изучаемой проблемы.

Работу с источниками надо начинать с ознакомительного чтения, т.е. просмотреть текст, выделяя его структурные единицы. При ознакомительном чтении закладками отмечаются те страницы, которые требуют более внимательного изучения.

В зависимости от результатов ознакомительного чтения выбирается дальнейший способ работы с источником. Если для разрешения поставленной задачи требуется изучение некоторых фрагментов текста, то используется метод выборочного чтения. Если в книге нет подробного оглавления, следует обратить внимание на предметные и именные указатели.

Избранные фрагменты или весь текст (если он целиком имеет отношение к теме) требуют вдумчивого, неторопливого чтения с «мысленной проработкой» материала. Такое чтение предполагает выделение:

1) главного в тексте;

2) основных аргументов;

3) выводов. Особое внимание следует обратить на то, вытекает тезис из аргументов или нет.

Необходимо также проанализировать, какие из утверждений автора носят проблематичный, гипотетический характер, и уловить скрытые вопросы.

Понятно, что умение таким образом работать с текстом приходит далеко не сразу. Наилучший способ научиться выделять главное в тексте, улавливать проблематичный характер утверждений, давать оценку авторской позиции – это сравнительное чтение, в ходе которого обучающейся знакомится с различными мнениями по одному и тому же вопросу, сравнивает весомость и доказательность аргументов сторон и делаете вывод о наибольшей убедительности той или иной позиции.

Если в литературе встречаются разные точки зрения по тому или иному вопросу из-за сложности прошедших событий и правовых явлений, нельзя их отвергать, не разобравшись. При наличии расхождений между авторами необходимо найти рациональное зерно у каждого из них, что позволит глубже усвоить предмет изучения и более критично оценивать изучаемые вопросы. Знакомясь с особыми позициями авторов, нужно определять их схожие суждения, аргументы, выводы, а затем сравнивать их между собой и применять из них ту, которая более убедительна.

Следующим этапом работы с литературными источниками является создание конспектов, фиксирующих основные тезисы и аргументы. Можно делать записи на отдельных листах, которые потом легко систематизировать по отдельным темам изучаемого курса. Другой способ – это ведение тематических тетрадей-конспектов по одной какой-либо теме. Здесь важно вспомнить, что конспекты пишутся на одной стороне листа, с полями и достаточным для исправления и ремарок межстрочным расстоянием (эти правила соблюдаются для удобства редактирования). Если в конспектах приводятся цитаты, то непременно должно быть дано указание на источник (автор, название, выходные данные, № страницы). Впоследствии эта информации может быть использована при написании текста реферата или другого задания.

#### **4.4. Методические указания обучающимся по организации самостоятельной работы**

Самостоятельная работа обучающихся является важнейшим видом освоения содержания дисциплины, подготовки к практическим занятиям и промежуточной аттестации. Сюда же относятся и самостоятельное углубленное изучение тем дисциплины. Самостоятельная работа представляет собой постоянно действующую систему, основу образовательного процесса и носит исследовательский характер, что послужит в будущем основанием для написания научно-квалификационной работы, практического применения полученных знаний.

Организация самостоятельной работы обучающихся ориентируется на активные методы овладения знаниями, развитие творческих способностей, переход от поточного к индивидуализированному обучению, с учетом потребностей и возможностей личности.

Правильная организация самостоятельных учебных занятий, их систематичность, целесообразное планирование рабочего времени позволяет развивать умения и навыки в усвоении и систематизации приобретаемых знаний, обеспечивать высокий уровень успеваемости в период обучения, получить навыки повышения профессионального уровня.

Самостоятельная работа реализуется:

- непосредственно в процессе аудиторных занятий - на лекциях, практических занятиях;

- в контакте с преподавателем вне рамок расписания - на консультациях по учебным вопросам, в ходе творческих контактов, при ликвидации задолженностей, при выполнении индивидуальных заданий и т.д.

- в библиотеке, дома, на кафедре при выполнении обучающимся учебных и практических задач.

Самостоятельная работа обучающихся предполагает следующие виды отчетности:

- подготовку и написание рефератов на заданные темы, изготовление презентаций;

- выполнение домашних заданий, поиск и отбор информации по отдельным разделам курса в сети Интернет.

В процессе изучения курса необходимо обратить внимание на самоконтроль знаний. С этой целью обучающийся после изучения каждой отдельной темы и затем всего курса по учебнику и дополнительной литературе должен проверить уровень своих знаний с помощью контрольных вопросов, которые помещены в конце каждой темы.

Для самостоятельного изучения отводятся темы, хорошо разработанные в учебных пособиях, и не могут представлять особенных трудностей при изучении.

Эффективным средством осуществления обучающимся самостоятельной работы является электронная информационно-образовательная среда университета, которая обеспечивает доступ к учебным планам, рабочим программам дисциплин (модулей), практик, к изданиям электронных библиотечных систем.

Разработчик/группа разработчиков: доцент Макаров Д.А. Макаров Д.А. (должность, Ф.И.О)

#### *Выполнение работ по проектированию сетевой инфраструктуры*

1. Цель модуля:

в результате изучения профессионального модуля студент должен освоить навыки: - проектирования архитектуры локальной сети в соответствии с поставленной задачей;

- установки и настройки сетевых протоколов и сетевого оборудования в соответствии с конкретной задачей;

- выбора технологии, инструментальных средств при организации процесса исследования объектов сетевой инфраструктуры;

- обеспечения безопасного хранения и передачи информации в локальной сети;

- использования специального программного обеспечения для

моделирования, проектирования и тестирования компьютерных сетей.

- 2. Компетенции обучающегося, формируемые в результате освоения модуля: ОК 01, ОК 02, ОК 03, ОК 04, ОК 05, ОК 06, ОК 07, ОК 08, ОК 09, ОК 10, ОК 11, ПК 1.1, ПК 1.2, ПК 1.3, ПК 1.4, ПК 1.5.
- 3. Общая трудоемкость модуля составляет 672 часа.
- 4. Содержание модуля: Компьютерные сети. Консольный доступ. Сетевые протоколы и коммуникации. Сетевой доступ. Сетевые технологии Ethernet. Сетевой уровень. Транспортный уровень. IP-адресация. Разделение IP-сетей на подсети. Уровень приложений. Создание и настройка небольшой компьютерной сети. Введение в коммутируемые сети. Основные концепции и настройка коммутации. Виртуальные локальные сети (VLAN). Концепция маршрутизации. Маршрутизация между VLAN. Статическая маршрутизация. Динамическая маршрутизация. OSPF для одной области. Списки контроля доступа (ACL). Протокол DHCP. Преобразование сетевых адресов IPv4. Общие принципы построения сетей. Сетевое передающее оборудование. Методы передачи данных в глобальных сетях. Проектирование архитектуры локальной сети. Сетевой уровень как средство построения больших сетей.
- 5. Форма промежуточной аттестации: Экзамен по модулю в 4 семестре.

Разработчик/группа разработчиков: доцент ДА Макаров Д.А. (должность, Ф.И.О)